©2024 Databricks Inc. — All rights reserved

Jinfeng Li and Erik Ordentlich NVIDIA June 2024 **DATATAI SUMMIT** 

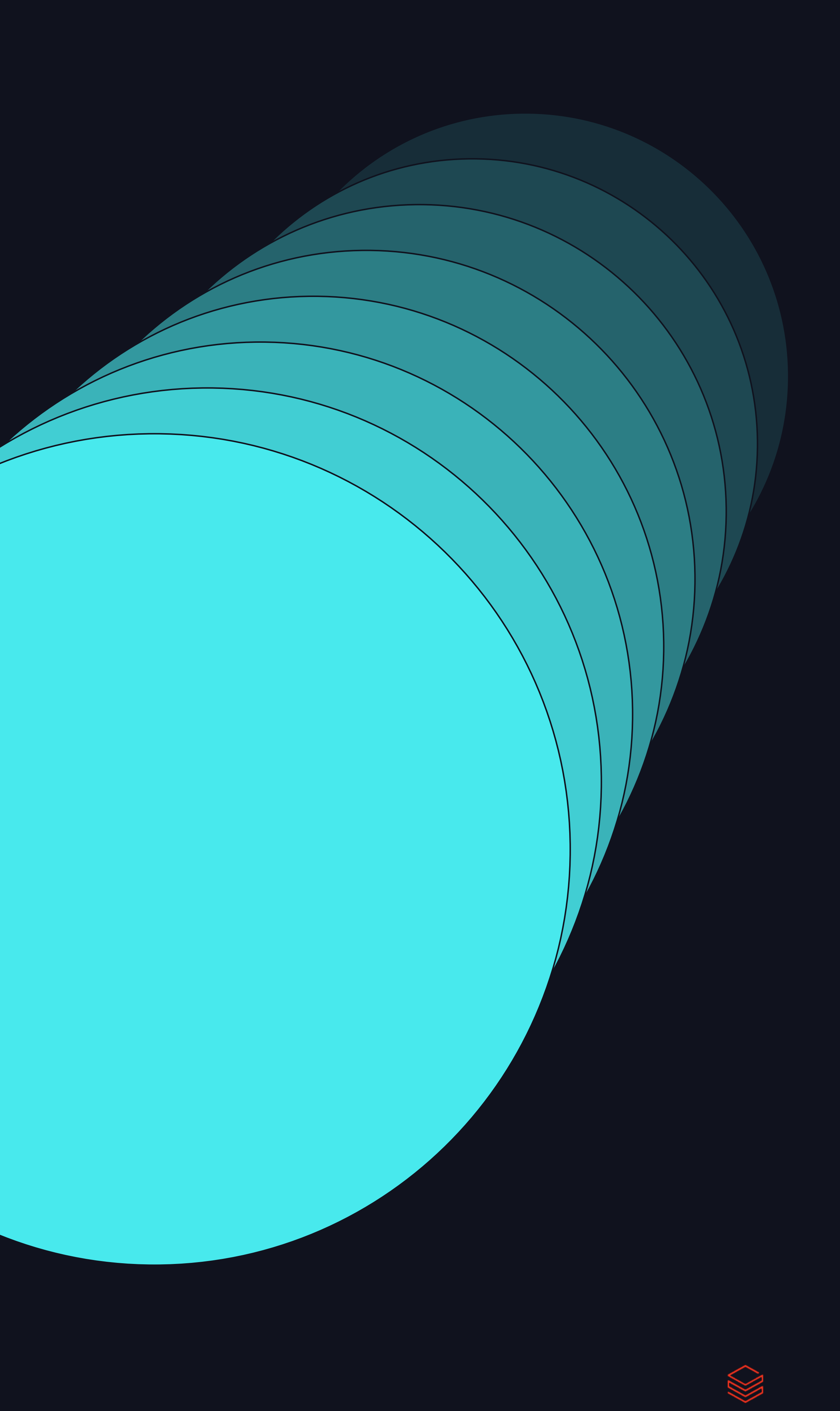

1

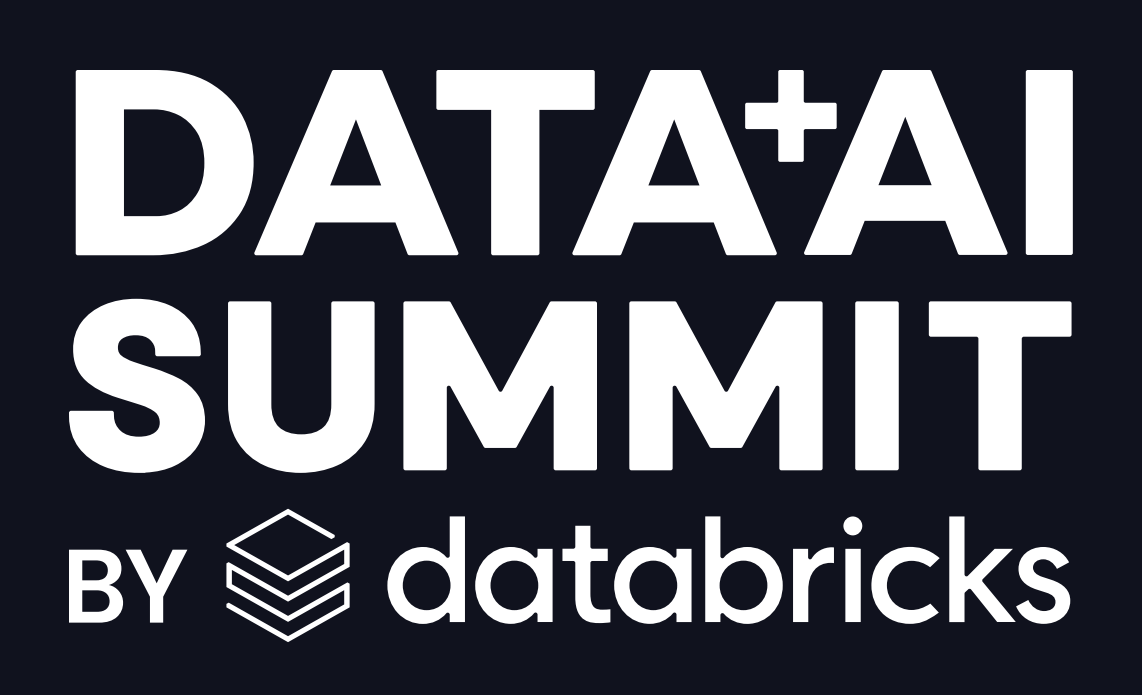

# Spark RAPIDS ML: GPU Accelerated Distributed ML in Spark Clusters

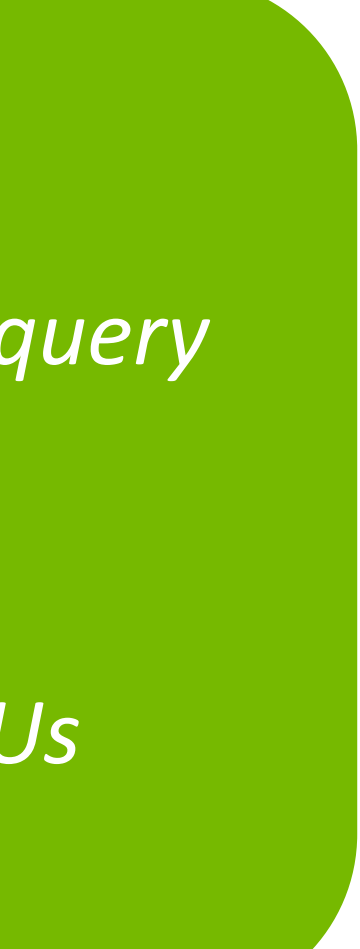

**E** DVIDIA.

## **Scaling Apache Spark With GPUs**

RAPIDS Accelerator for Apache Spark

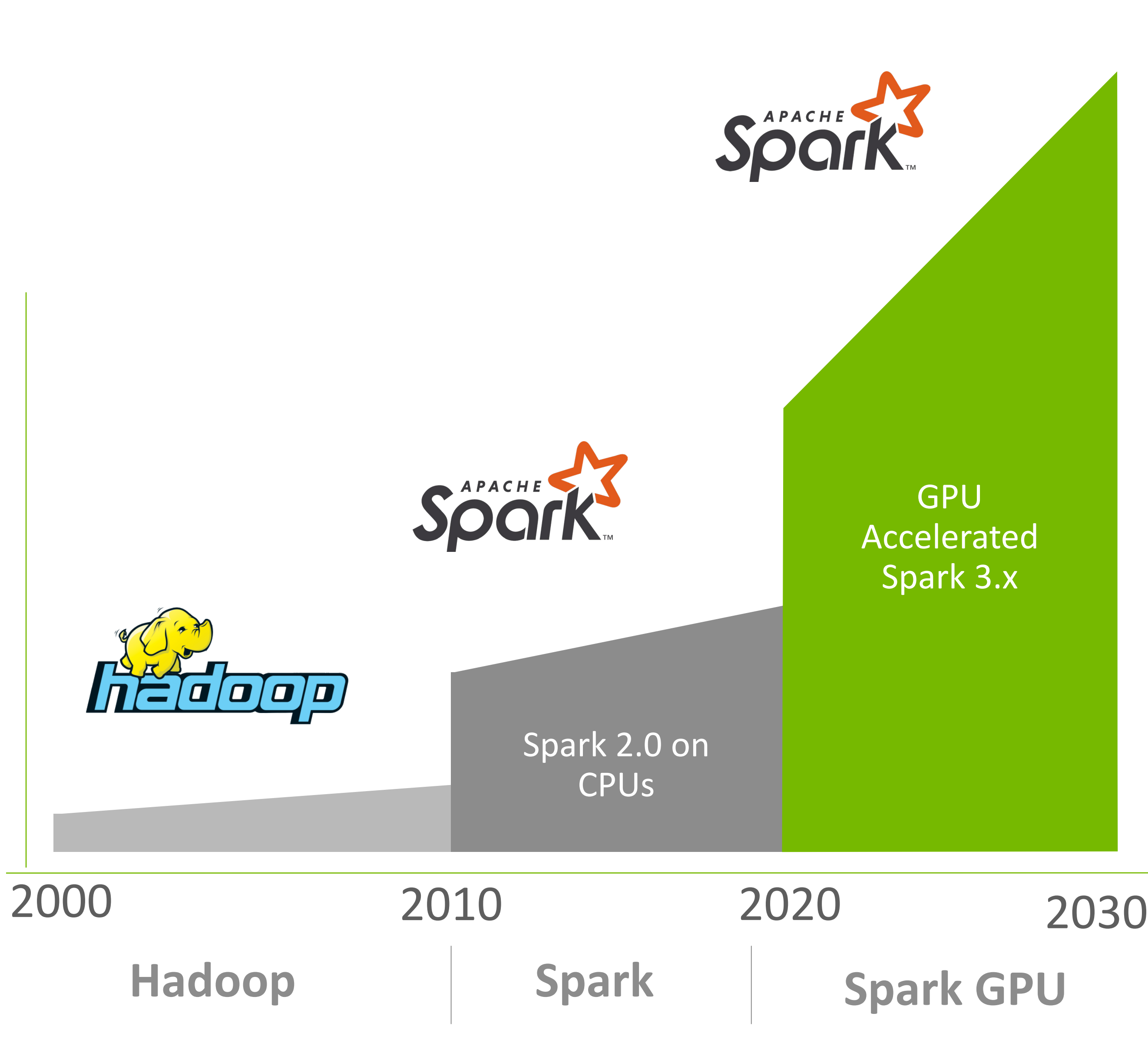

Growth in Requirement for Data Processing

### *Key Spark 3 innovations*

*Columnar processing support in the Catalyst query optimizer – allows efficient GPU acceleration*

*GPU-aware scheduling of executors with a specified number of GPUs and how many GPUs for each task*

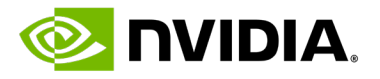

## **NVIDIA RAPIDS Accelerator** Key technologies for GPU acceleration

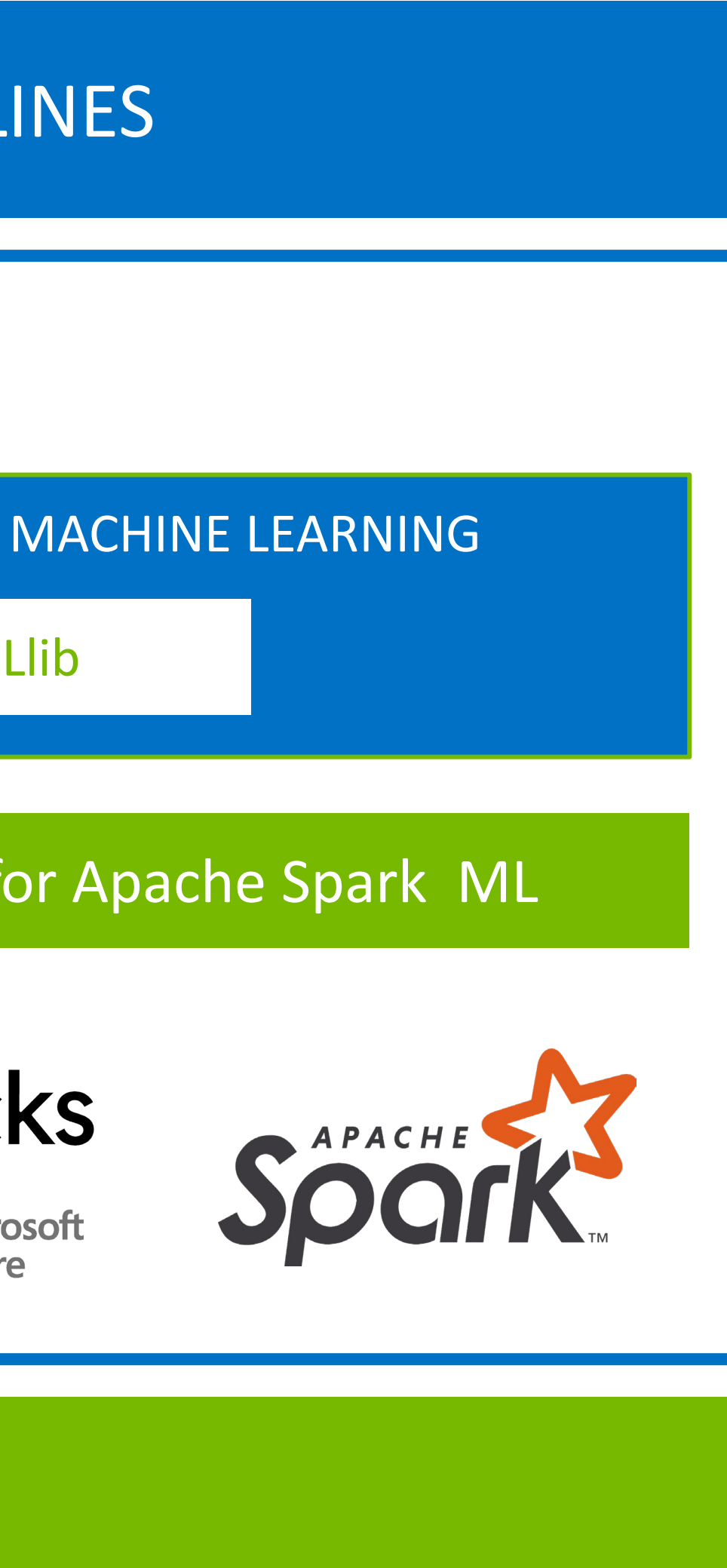

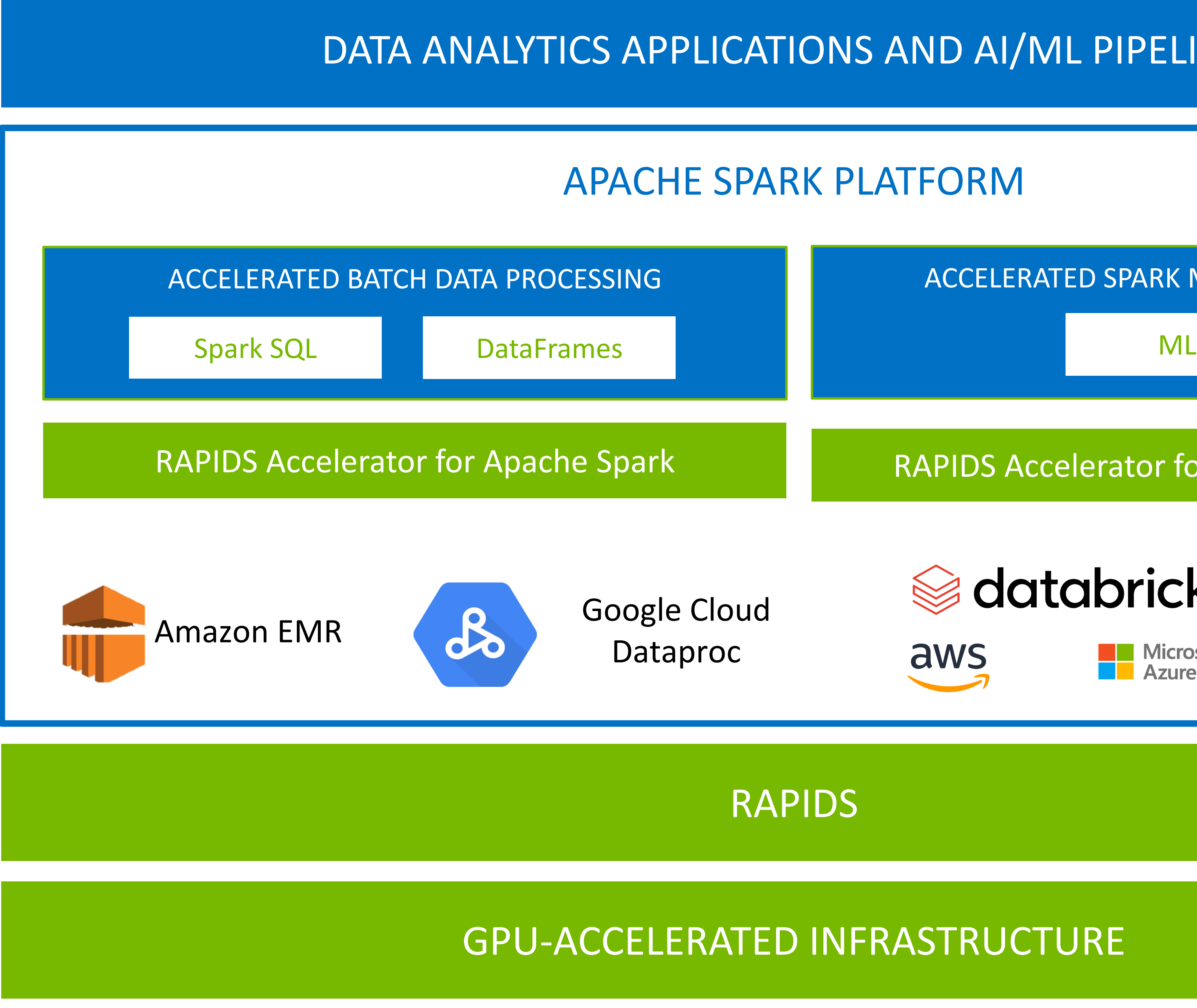

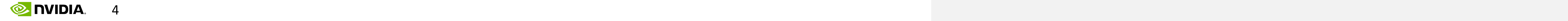

## **No Query Changes**

- Add jar to classpath and set spark.plugins config
- No change to SQL and DataFrame code
- Compatible with PySpark, SparkR, Java, Scala and other DataFrame-based APIs
- Seamless fallback to CPU for unsupported operations

```
spark.sql( """ 
    SELECT
        o_order_priority
        count(*) as order_count
        orders
        o_orderdate >= DATE '1993-07-01'
        AND o_orderdate < DATE '1993-07-01' + 
interval '3' month
        AND EXISTS (
            SELECT
                *
            FROM lineitem
            WHERE
                l_orderkey = o_orderkey
                AND l_commitdate < l_receiptdate
             )
    GROUP BY
        o_orderpriority ORDER BY o_orderpriority
```
**FROM WHERE** """ ).show()

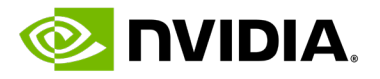

## **NVIDIA Decision Support Benchmark 3TB, AWS EC2** Apache Spark 3.4.1, RAPIDS Spark release 24.04

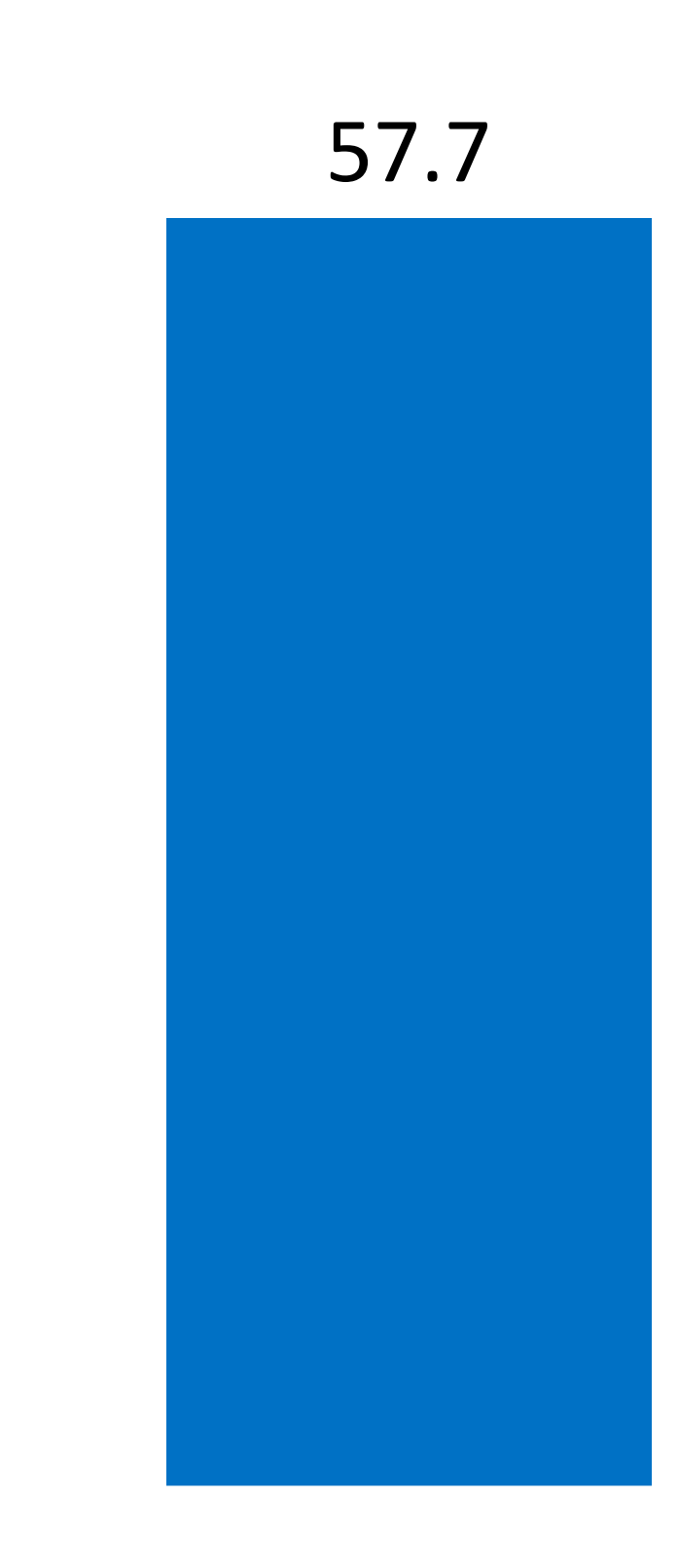

r6id.8xlarge g5.8xlarge

#### 5.5x faster 80% cost savings

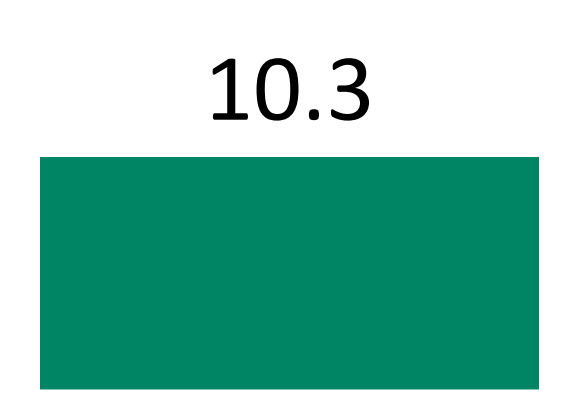

0

10

20

30

40

50

60

70

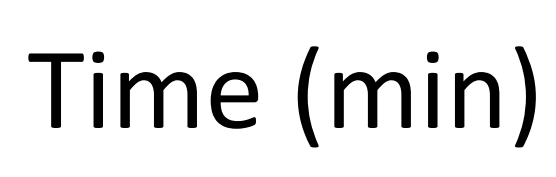

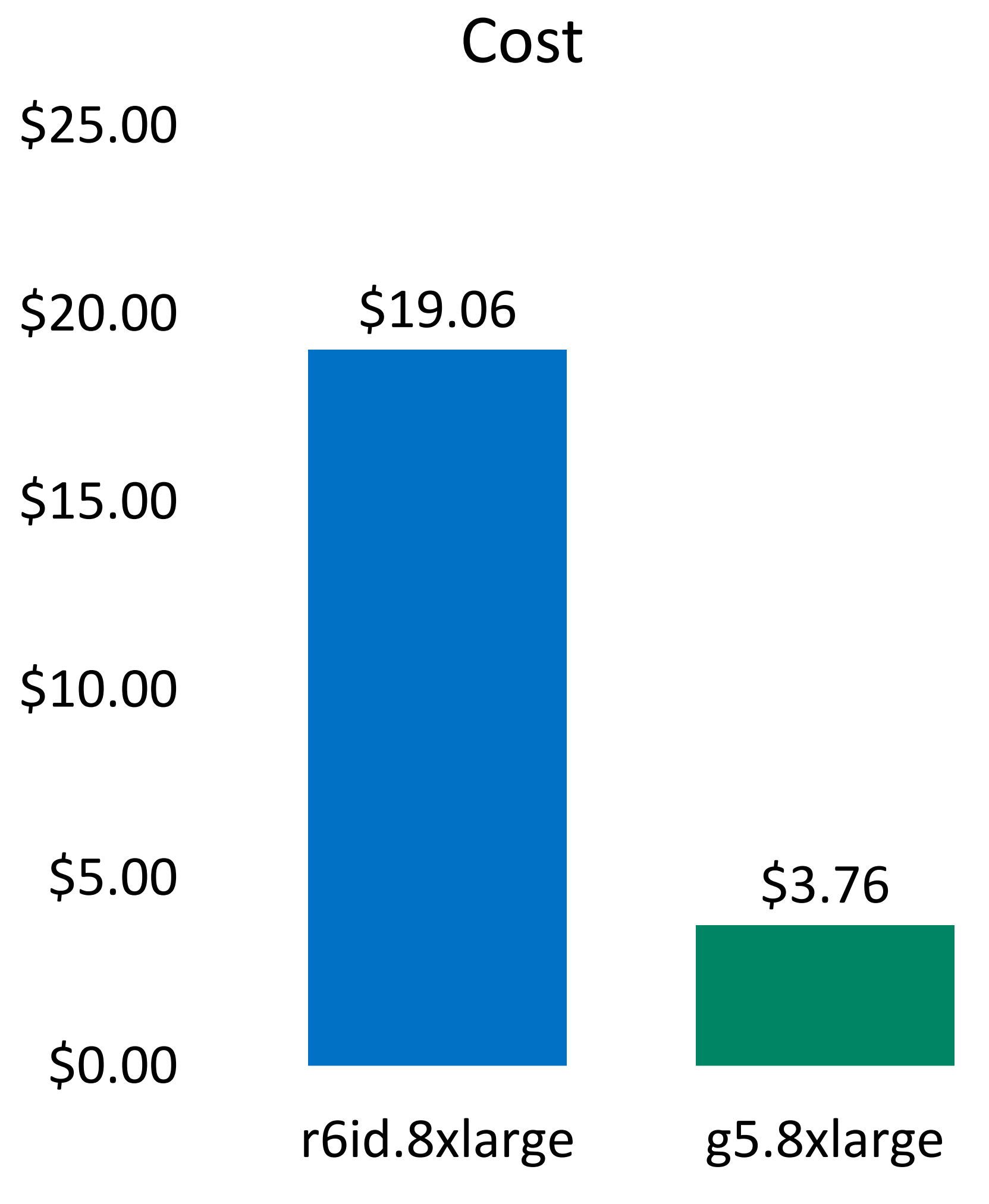

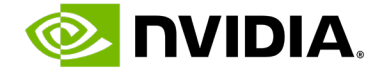

## **NVIDIA RAPIDS Accelerator**

Key technologies for GPU acceleration

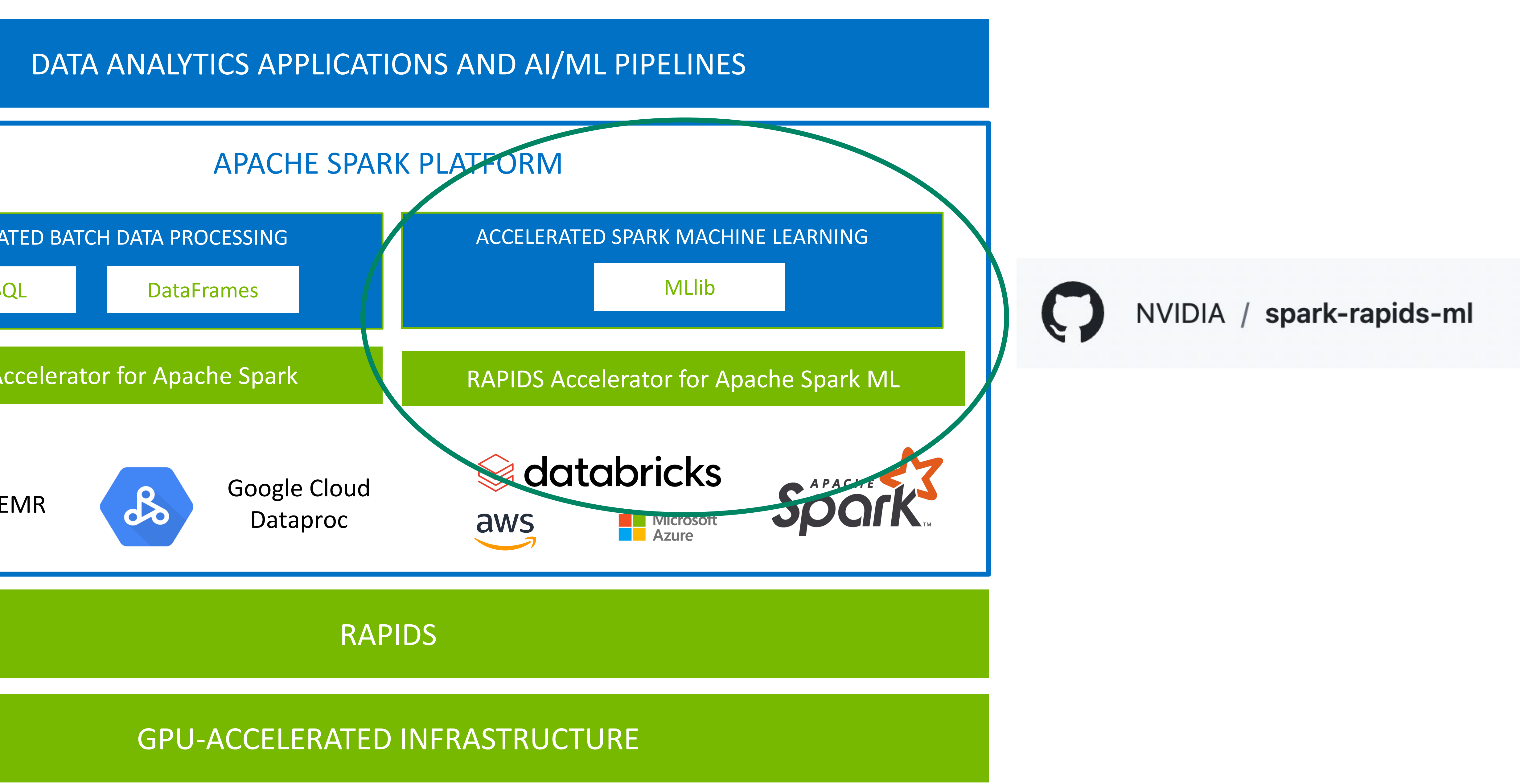

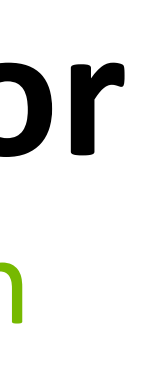

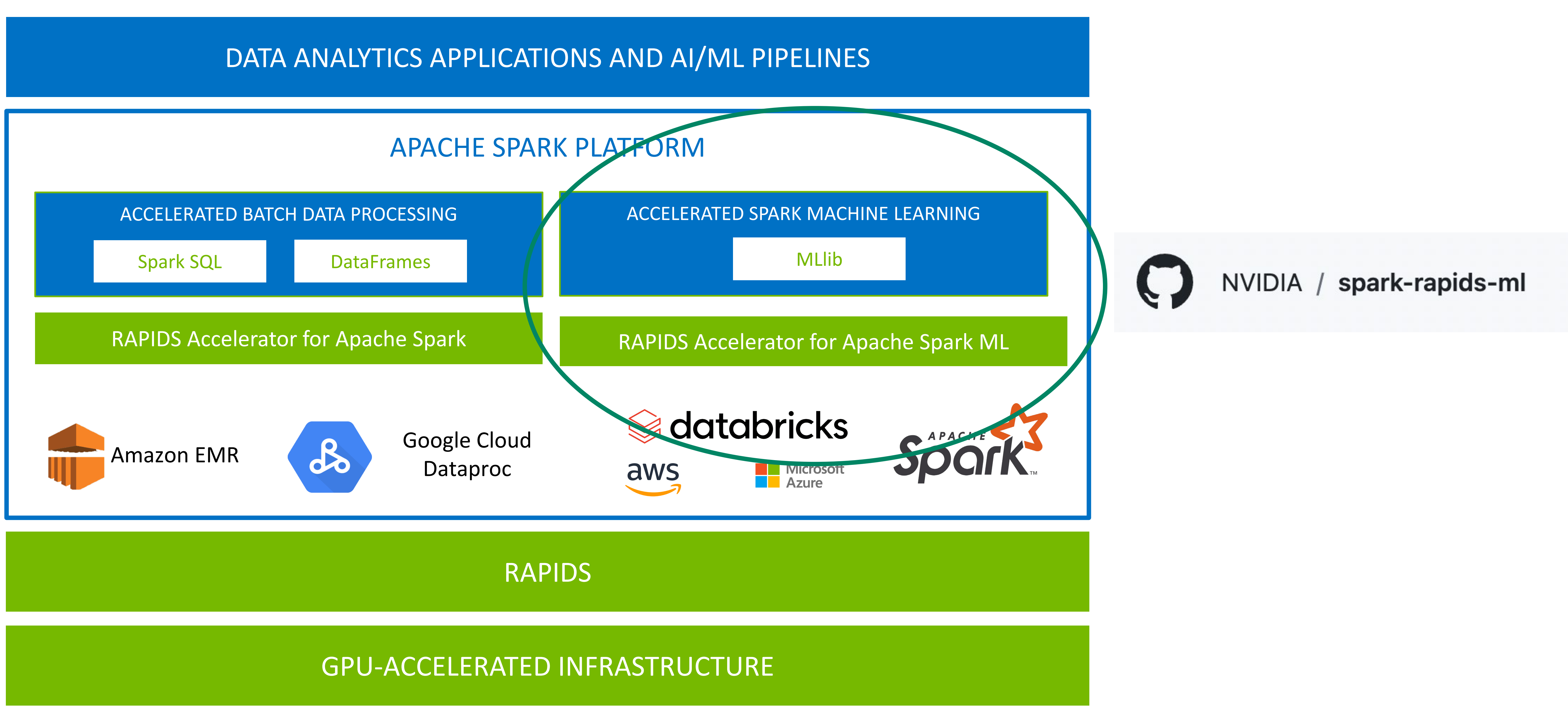

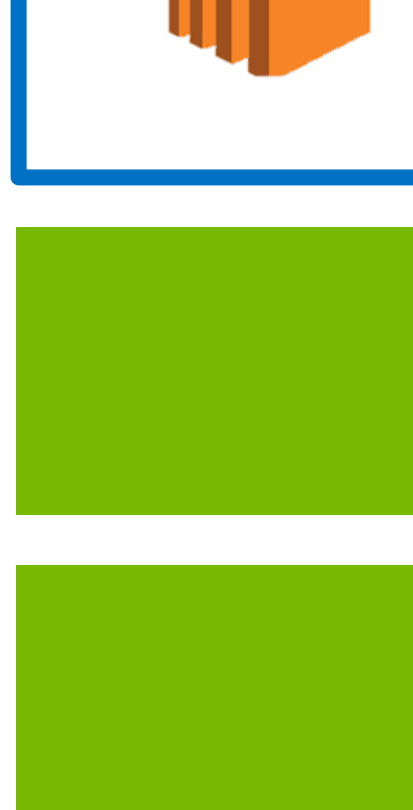

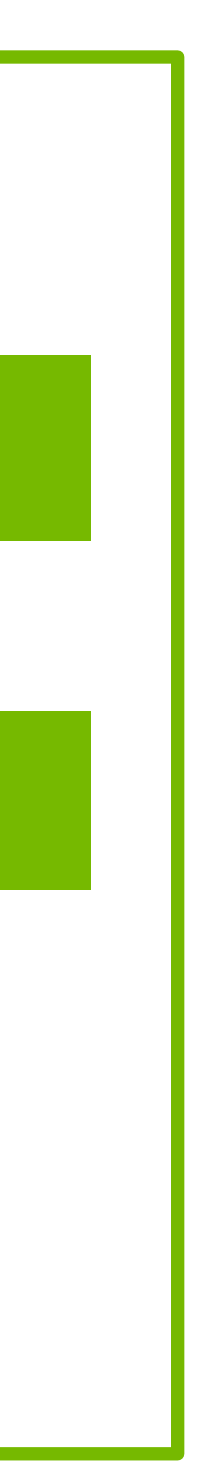

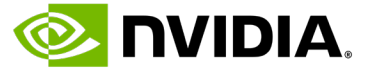

## **RAPIDS Spark ML** Motivation

spark.sql("SELECT \* FROM range(10) where id > 7") df.join(df2, 'name').select(df.weight, df2.height) pyspark.ml.clustering.KMeans().fit(df)

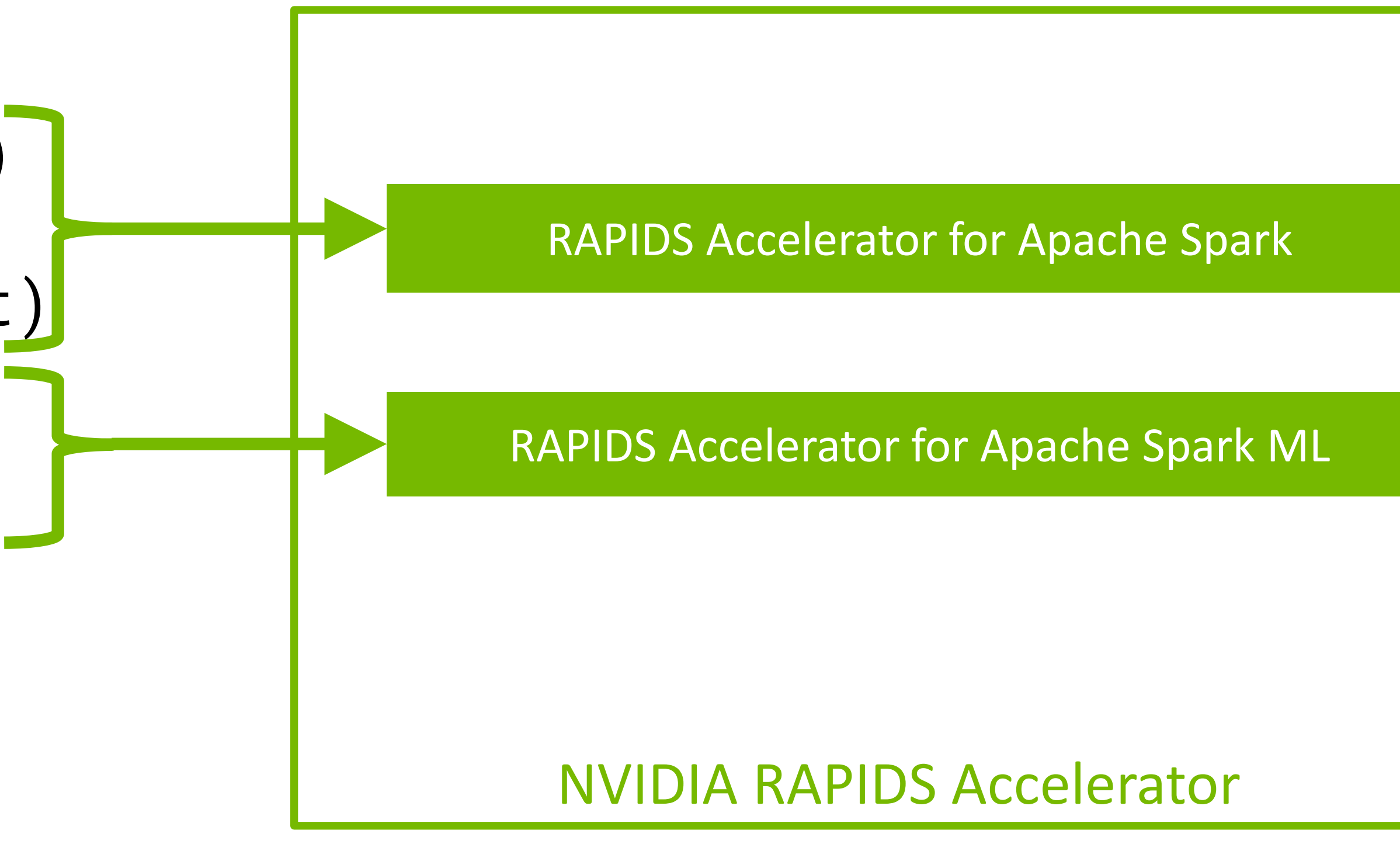

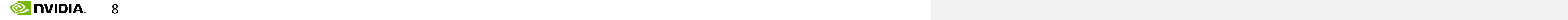

## **Package Import Change**

- Compatible with pyspark.ml DataFrame APIs
- Requires no application code change
- Package import change
- 
- 
- .setK(100)\
- 
- 

```
from pyspark.ml.clustering import Kmeans
kmeans\_estm = KMeans().setFeaturesCol("features")\
.setMaxIter(30)
kmeans_model =kmeans_estm.fit(pyspark_data_frame)
kmeans_model.write().save("saved-model")
transformed = 
kmeans_model.transform(pyspark_data_frame)
```
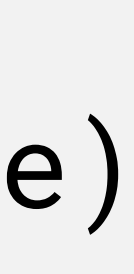

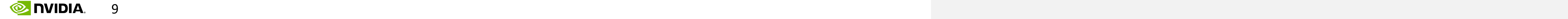

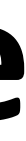

from spark\_rapids\_ml.clustering import Kmeans

- 
- 
- 

## **Package Import Change**

- Compatible with pyspark.ml DataFrame APIs
- Requires no application code change
- Package import change for acceleration

```
kmeans\_estm = KMeans().setK(100)\
.setFeaturesCol("features")\
.setMaxIter(30)
```
 $kmeans_model =$ kmeans\_estm.fit(pyspark\_data\_frame)

kmeans\_model.write().save("saved-model")

transformed = kmeans\_model.transform(pyspark\_data\_frame)

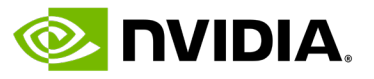

## **Distributed cuML Integration**

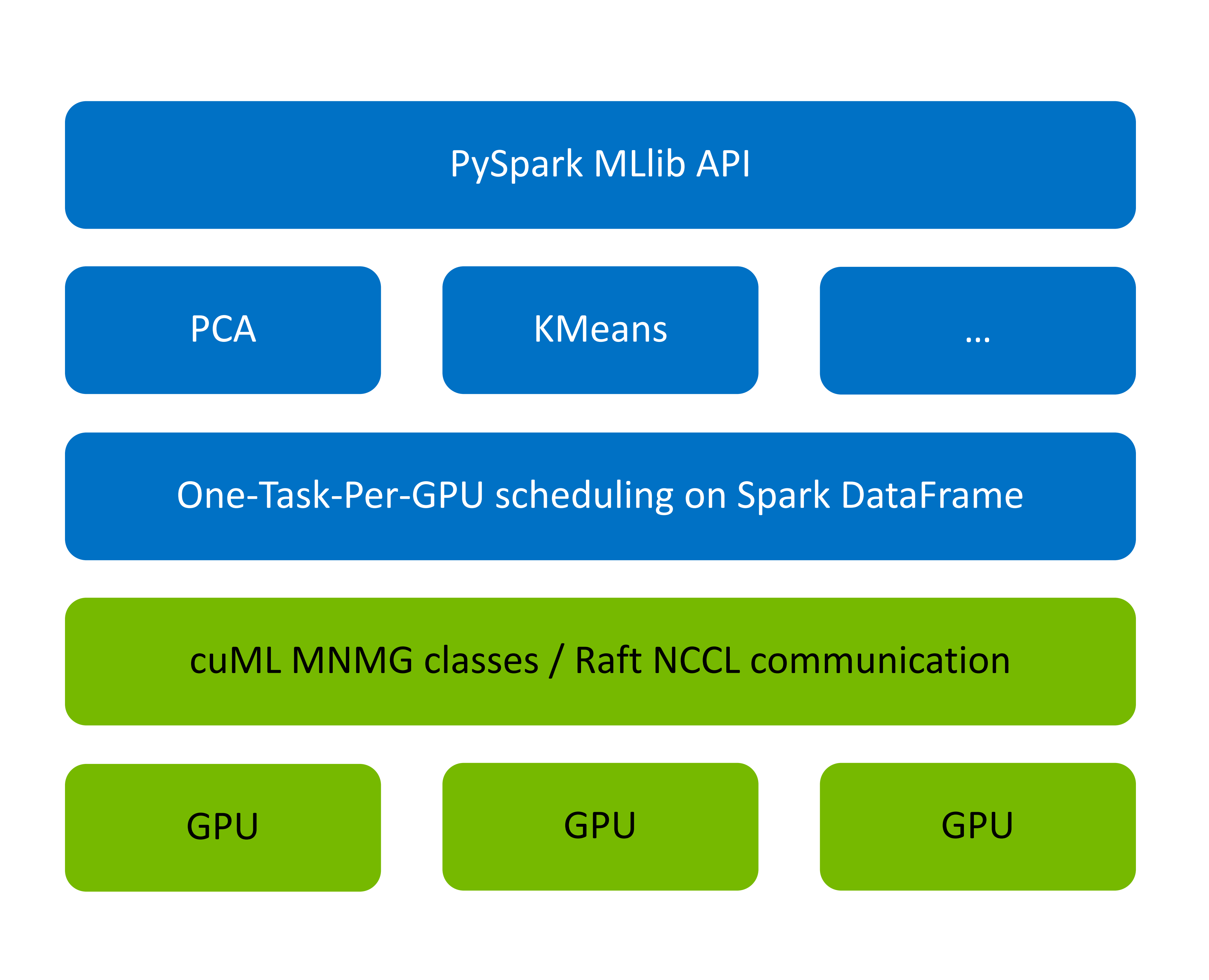

Map PySpark MLlib API calls to cuML for supported Algos Use PySpark APIs (task-per-gpu scheduling, repartition, mapInPandas, barrier, and broadcast) to setup the cuML Multi-Node Multi-GPU cluster

### Process data on GPUs using NCCL for communication

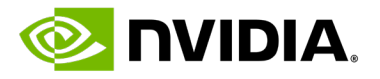

```
class KMeans:
        \ddot{\cdot}def fit(dataset):
            cuml_params = map_to_cuml(spark_ml_params)
            model = ( dataset.repartition(num_workers)
                              .mapInPandas(train_udf, …)
                              .rdd.barrier()
                         \ddot{\bullet}
```
## **Distributed cuML Integration**

return model  $\ddot{\cdot}$ 

.collect()[0] )

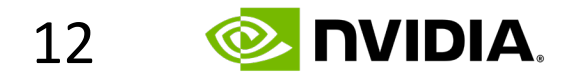

## **Distributed cuML Integration**

def train\_udf(pandas\_dfs): numpy\_arrays = convert(pandas\_dfs) comms\_handle = bootstrap\_comms(pyspark.BarrierTaskContext) model = ( cuml...KMeansMG(cuml\_params, comms\_handle) .fit(numpy\_arrays) ) if worker==0: return model else:

return None

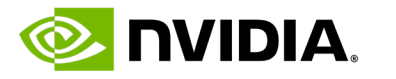

## **RAPIDS Spark ML**

### Supported Algorithms

•

.

In Spark MLlib and cuML

K-Means

Linear Regression

Logistic Regression

#### **PCA**

Random Forest Classifier

Random Forest Regressor

### In cuML only

Exact k-NN

#### UMAP

#### DBSCAN

#### IVF-Flat Approximate k-NN

### In Spark MLlib only

CrossValidator

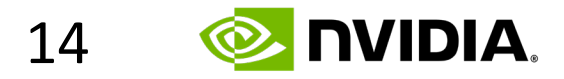

## **Example: MLlib-like API for GPU Exact k-NN**

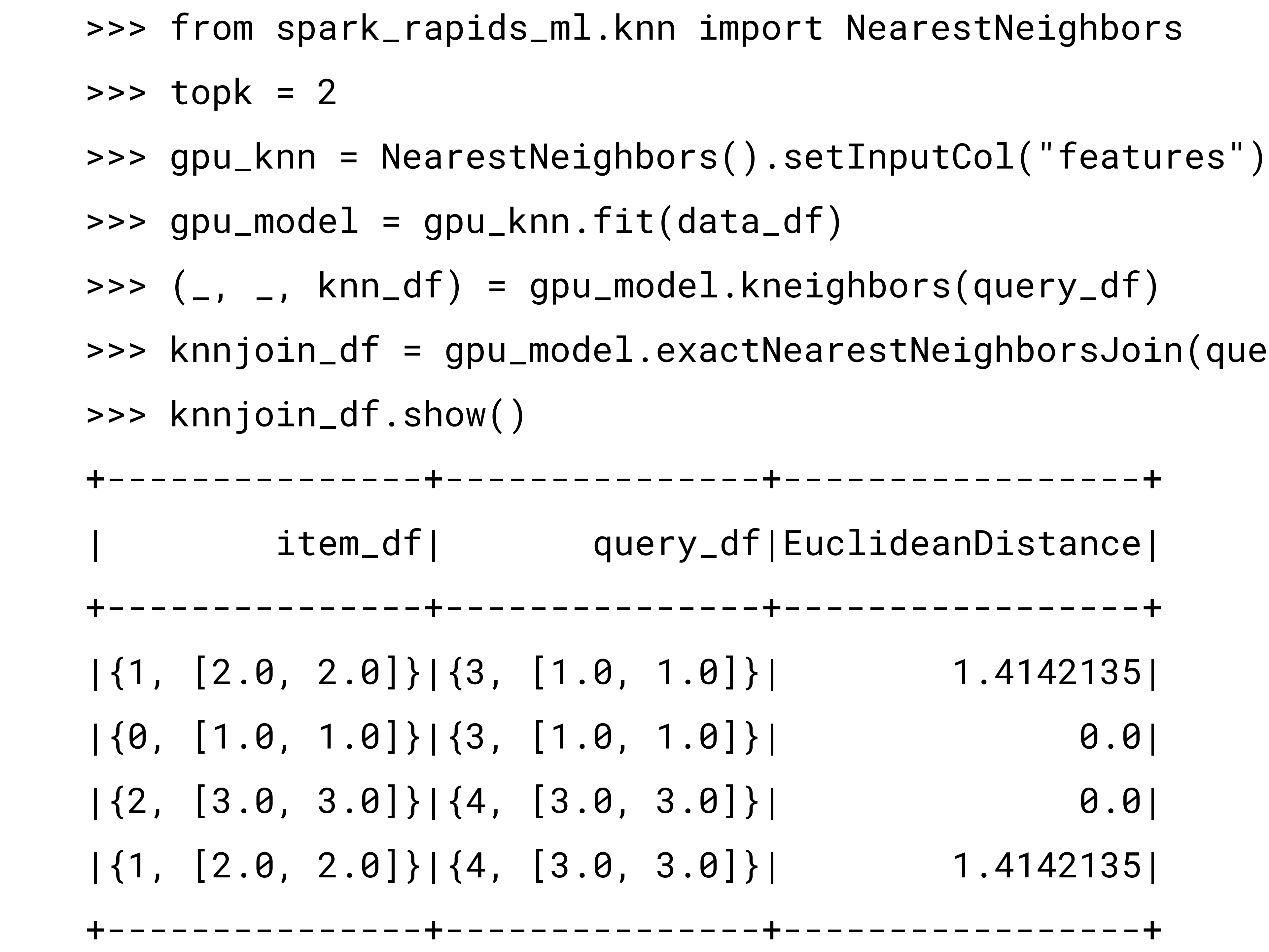

 $\mathsf{arcs}$ ").setIdCol("id").setK(topk)

in(query\_df, distCol="EuclideanDistance")

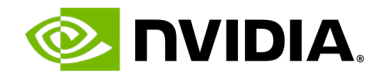

## **UMAP**

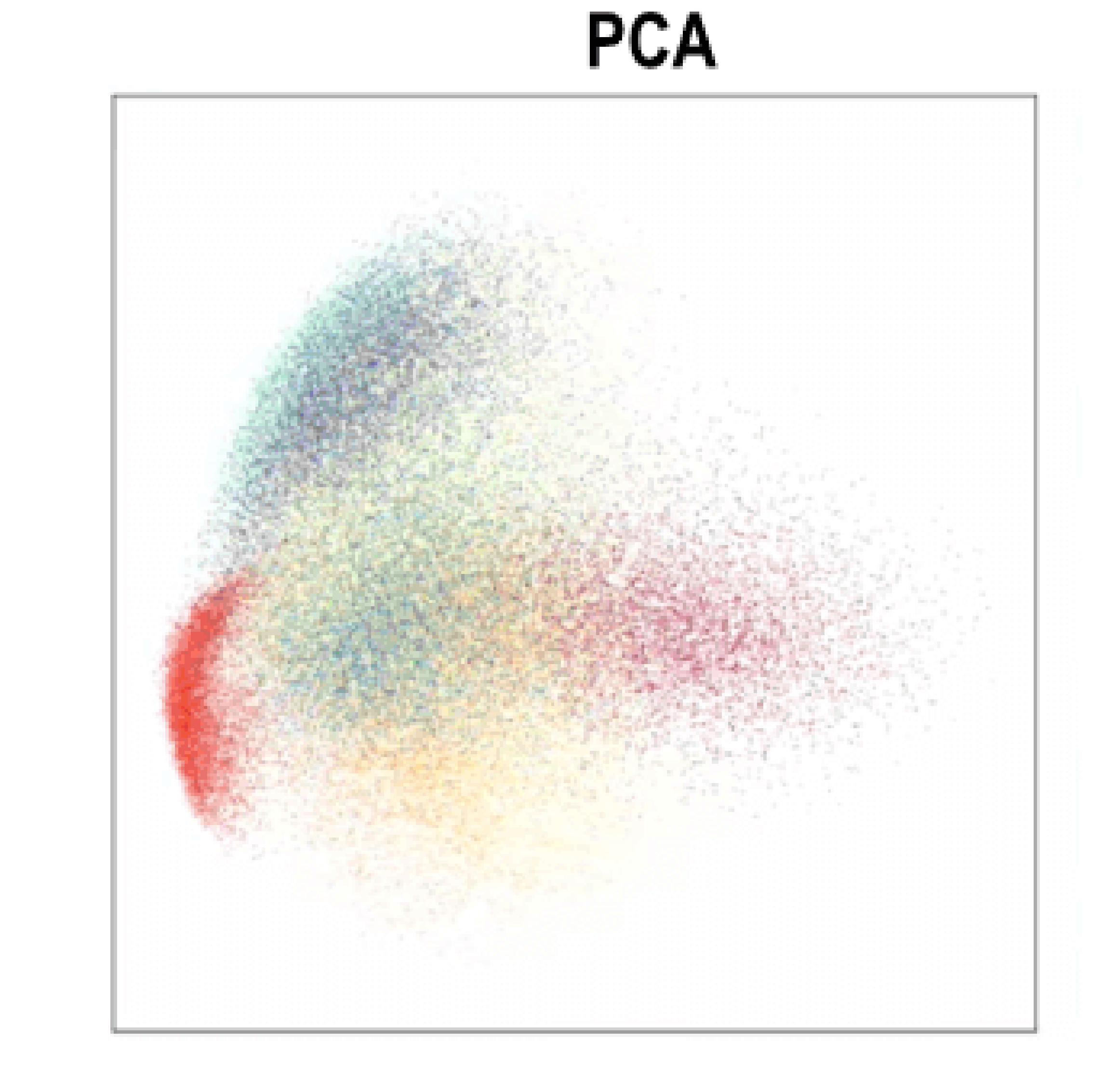

### MINIST data embedded into two dimensions by Spark Rapids ML

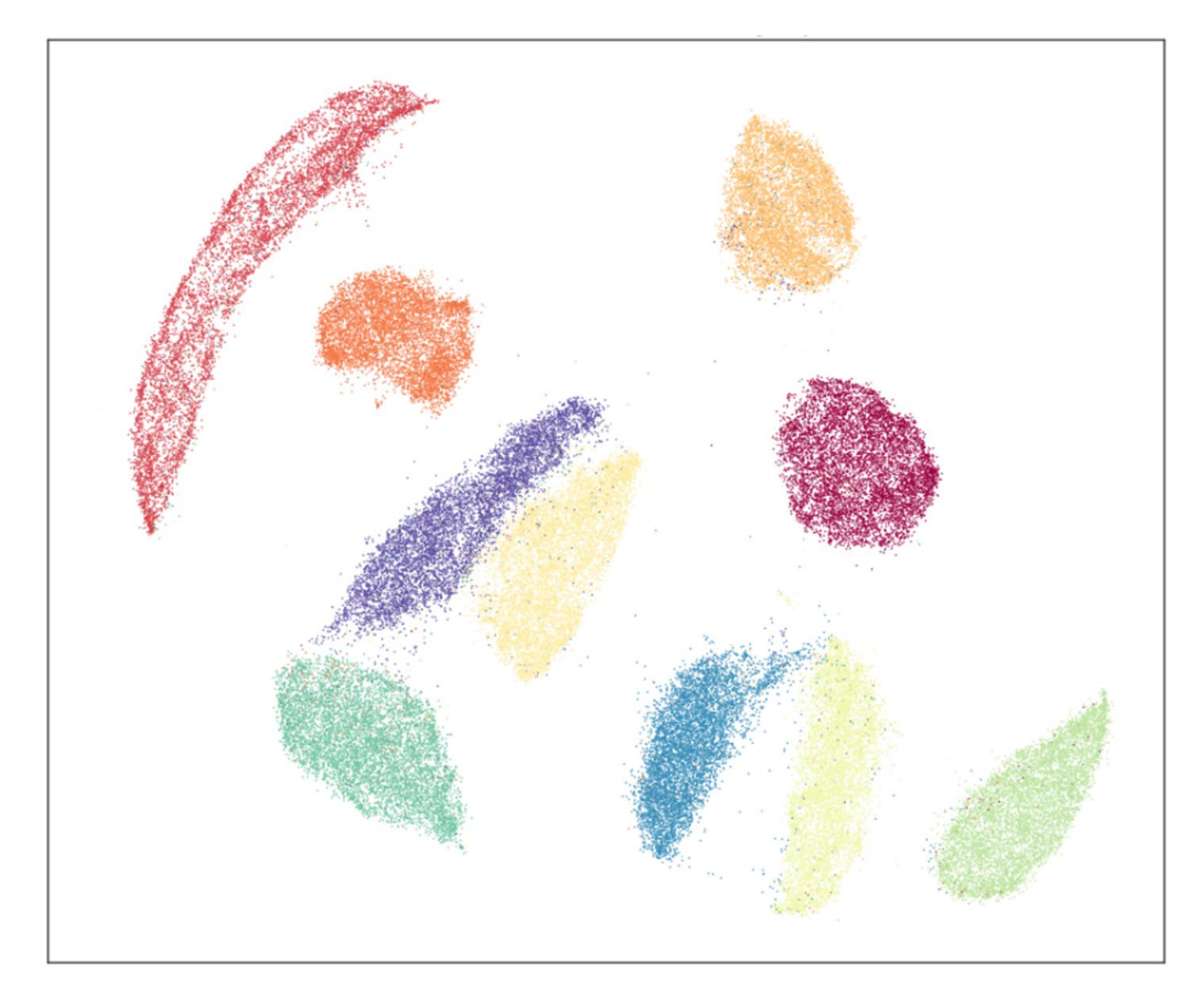

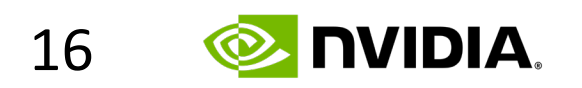

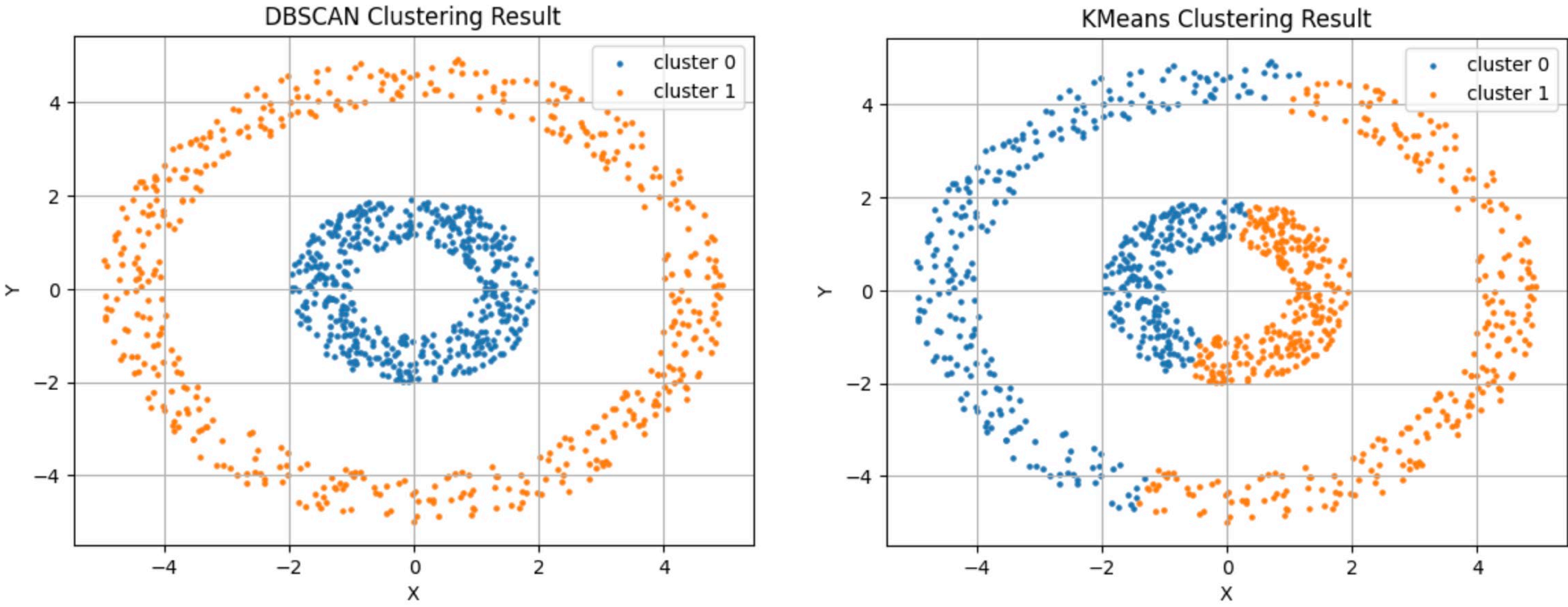

## **DBSCAN**

### **KMeans Clustering Result**

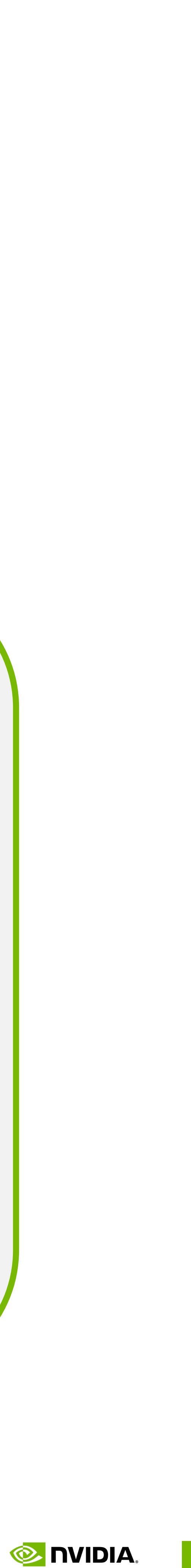

## **Microbenchmarking**

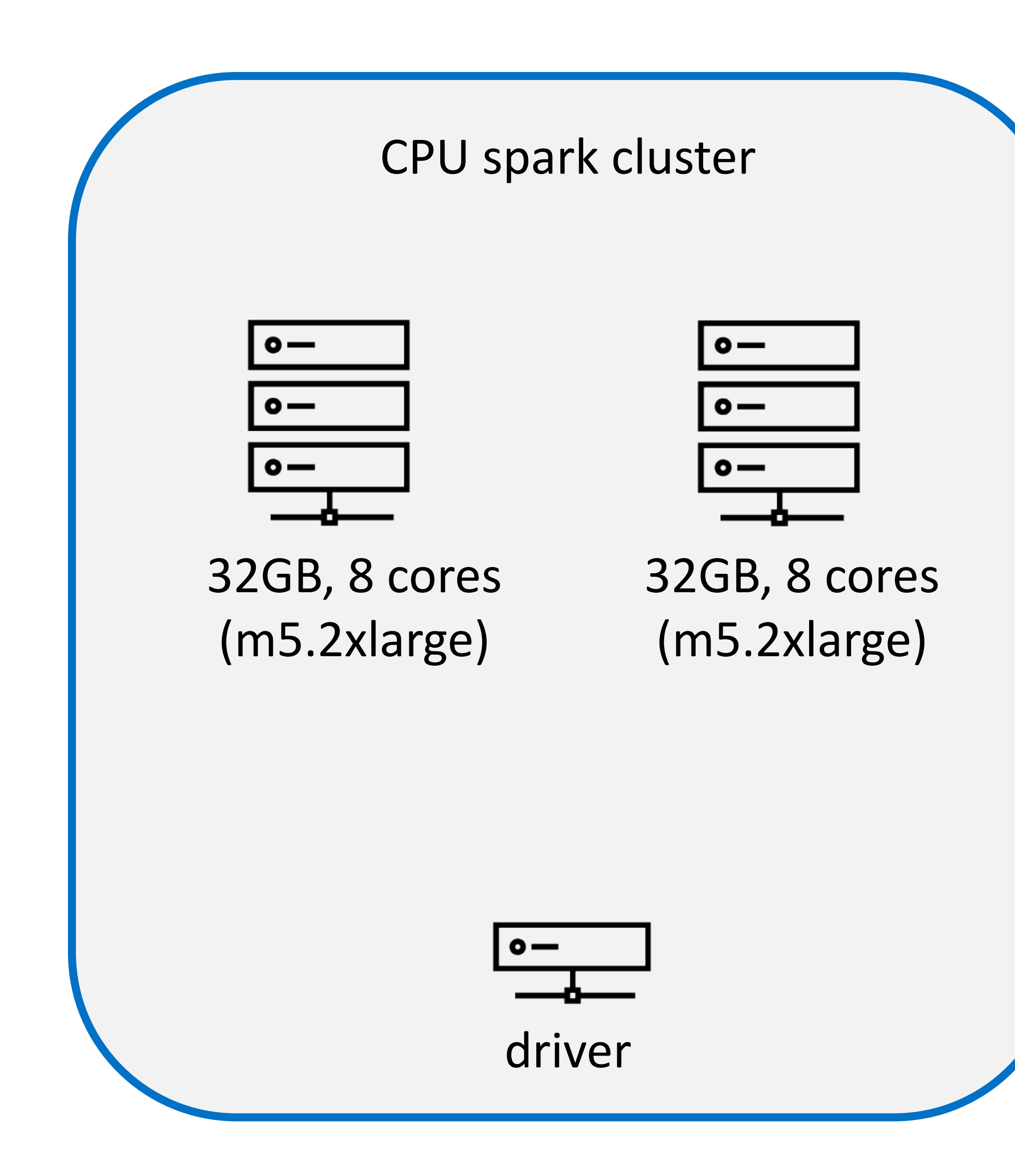

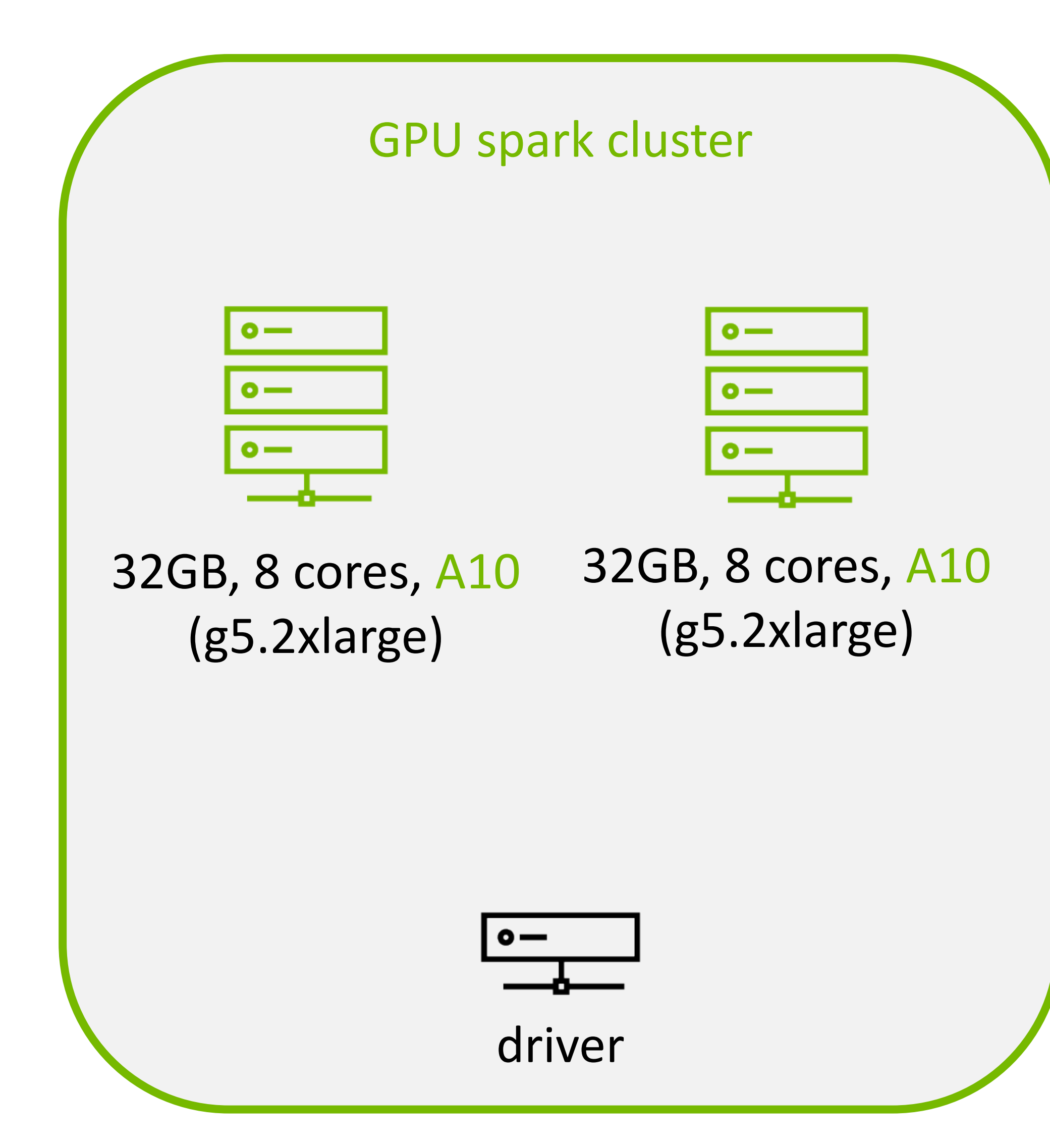

### • **Environment**

• Databricks AWS hosted Spark

- estimator.fit(data\_df) [i.e. training]
- data\_df read from Parquet format in AWS S3
- Compute intensive synthetic workloads:
	- 1 million rows
	- 3000 dimensional vectors
- Data available in S3 public bucket.

• Instructions and scripts to reproduce: <https://github.com/NVIDIA/spark-rapids-ml/tree/main/python/benchmark#databricks>

### • **Workload & Data**

- 
- [Repo also has instructions for GCP Dataproc and AWS EMR]

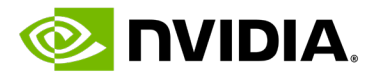

## **Training/fit Time: 6x-100x Faster**

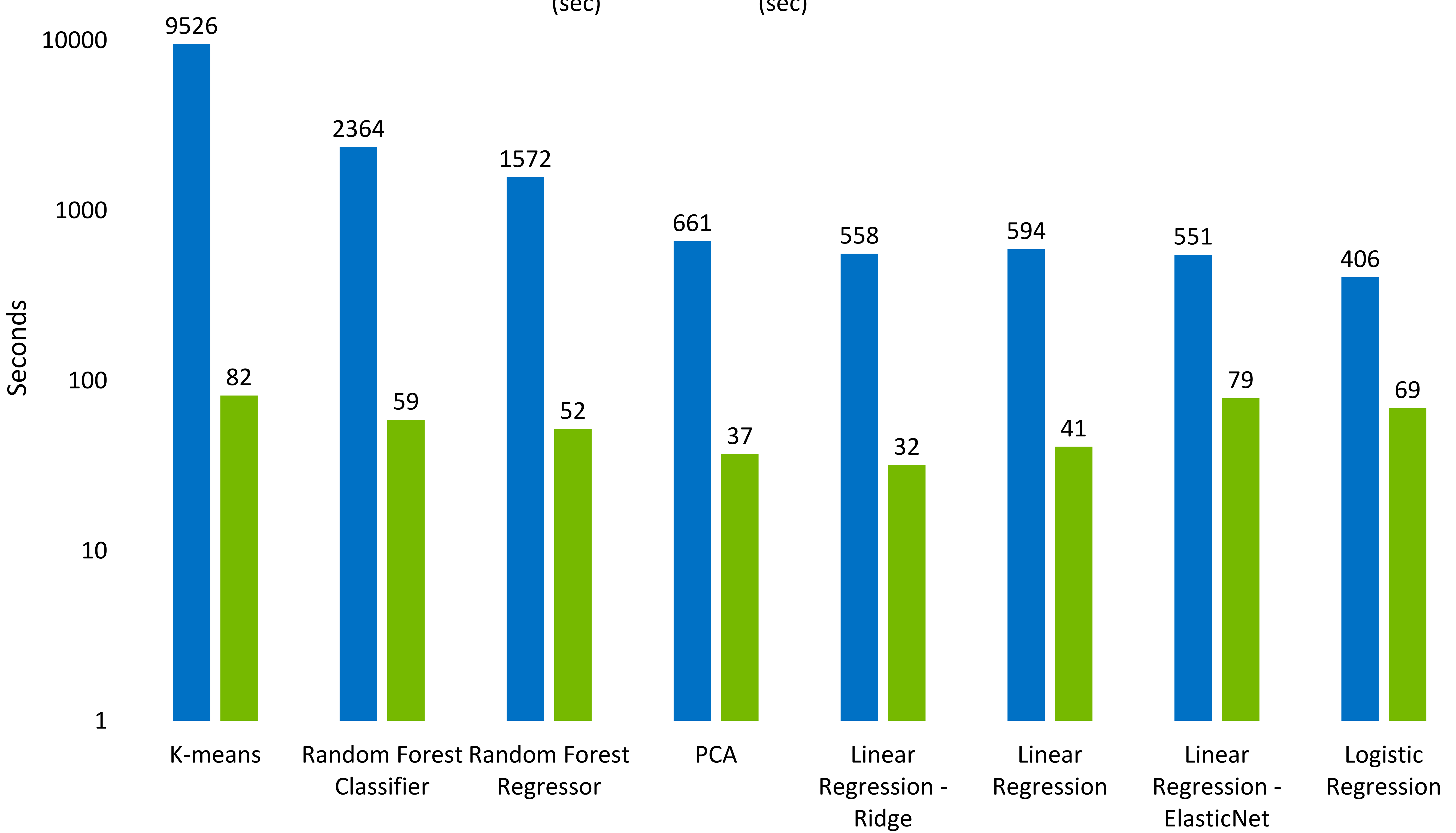

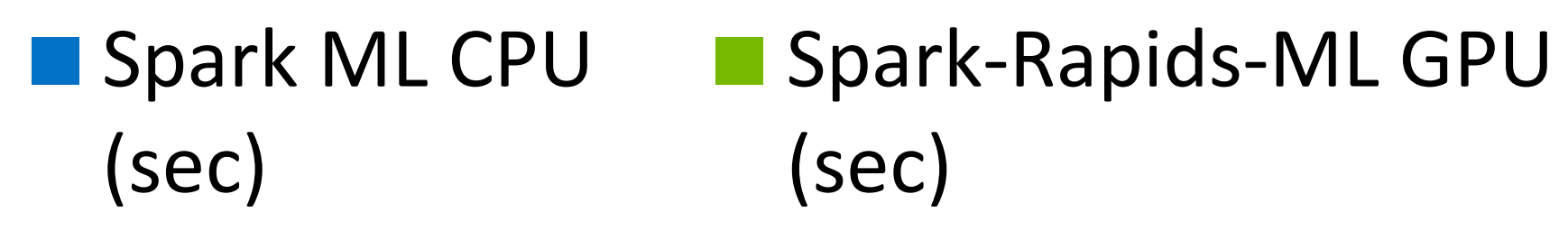

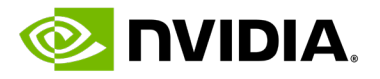

## **Cost Benefits and Speedups**

Speed-up (cpu time/gpu time)

**Cost Benefits (cpu cost/gpu cost)** 

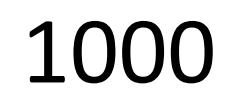

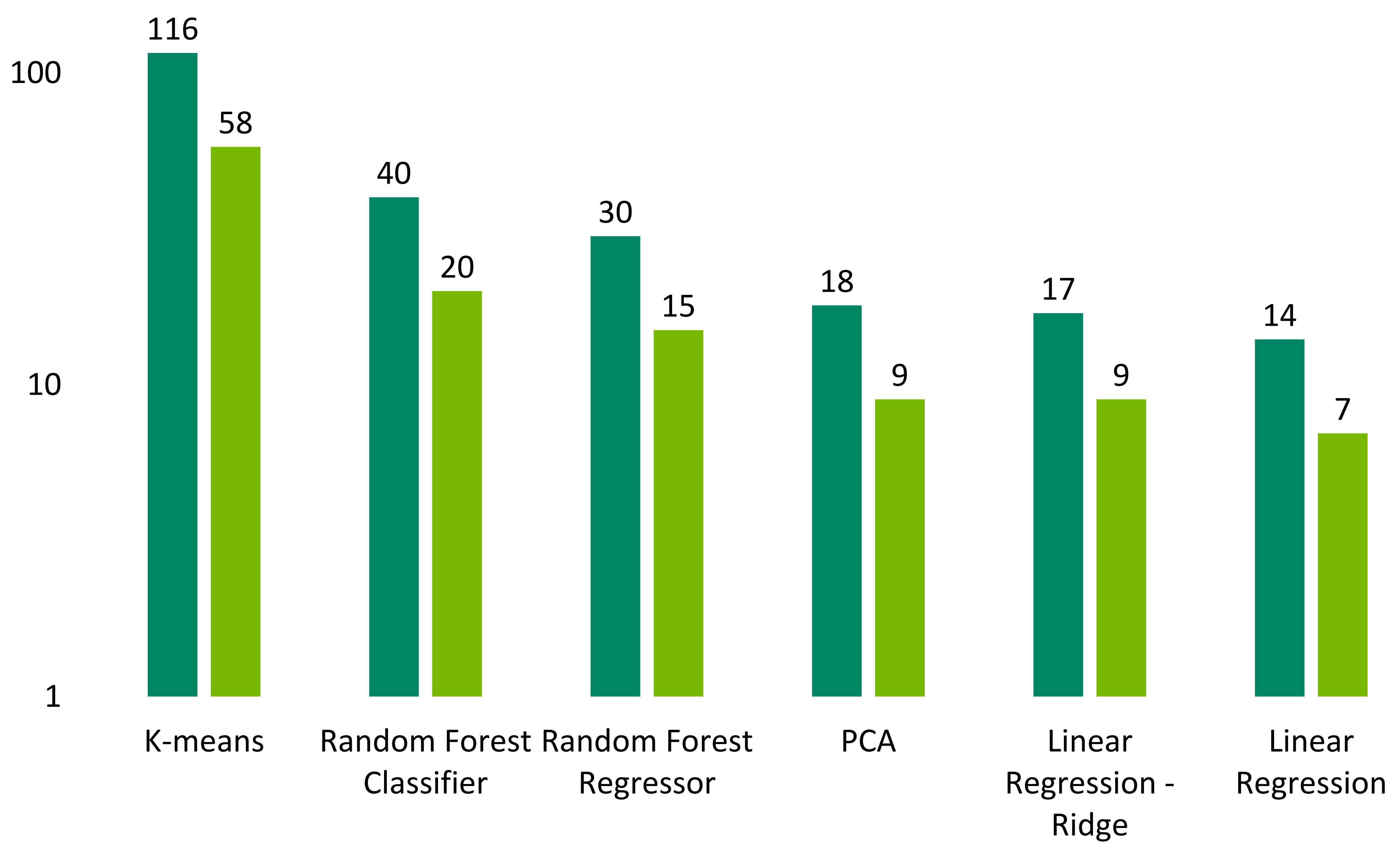

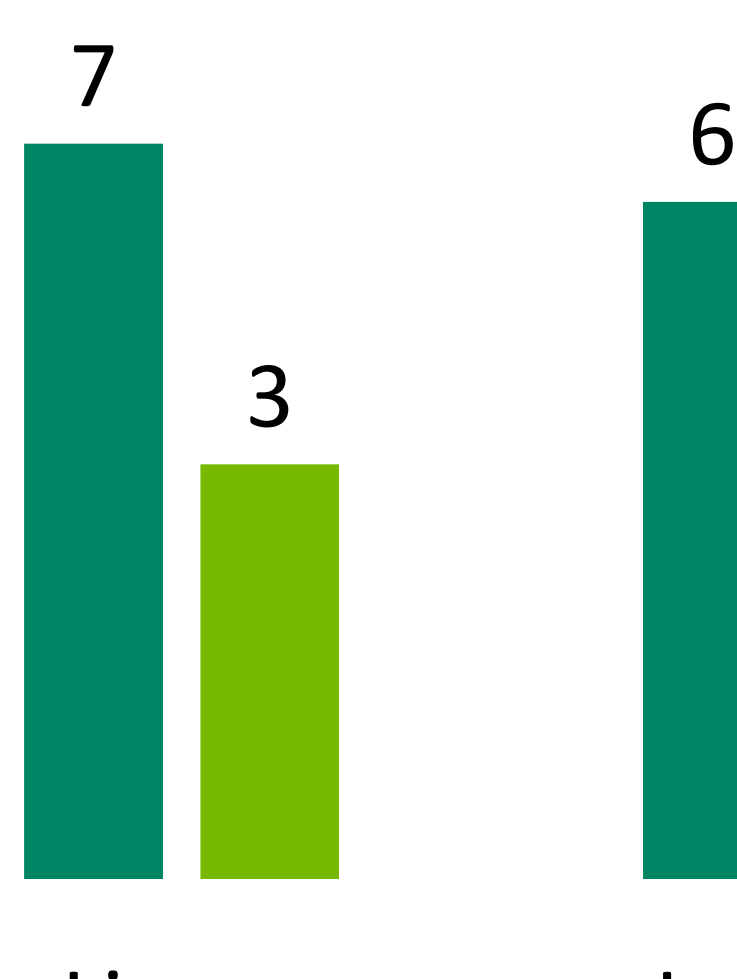

Linear Regression - ElasticNet

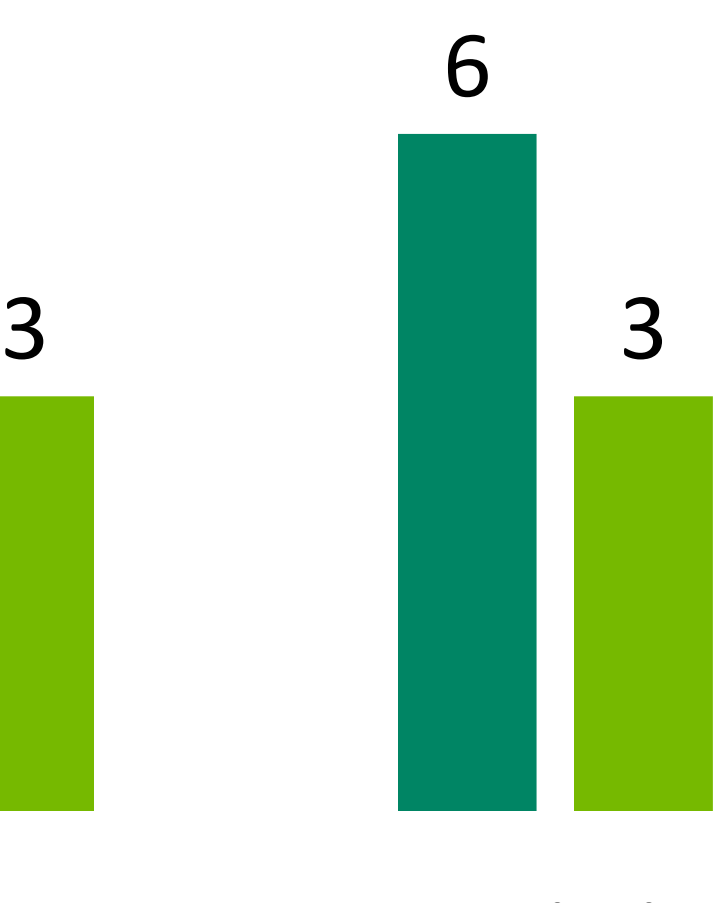

Logistic Regression

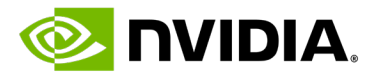

## **End-to-End Acceleration**

Stage Level Scheduling

### • ML training stage runs all tasks at the same time with one Task for each GPU

- - Required by cuML/NCCL layer
- ETL can benefit from multiple Tasks per GPU
- Stage level scheduling:
	-
- GPU aware stage level scheduling

• Allows different tasks per GPU on a per stage basis within the same Spark Job.

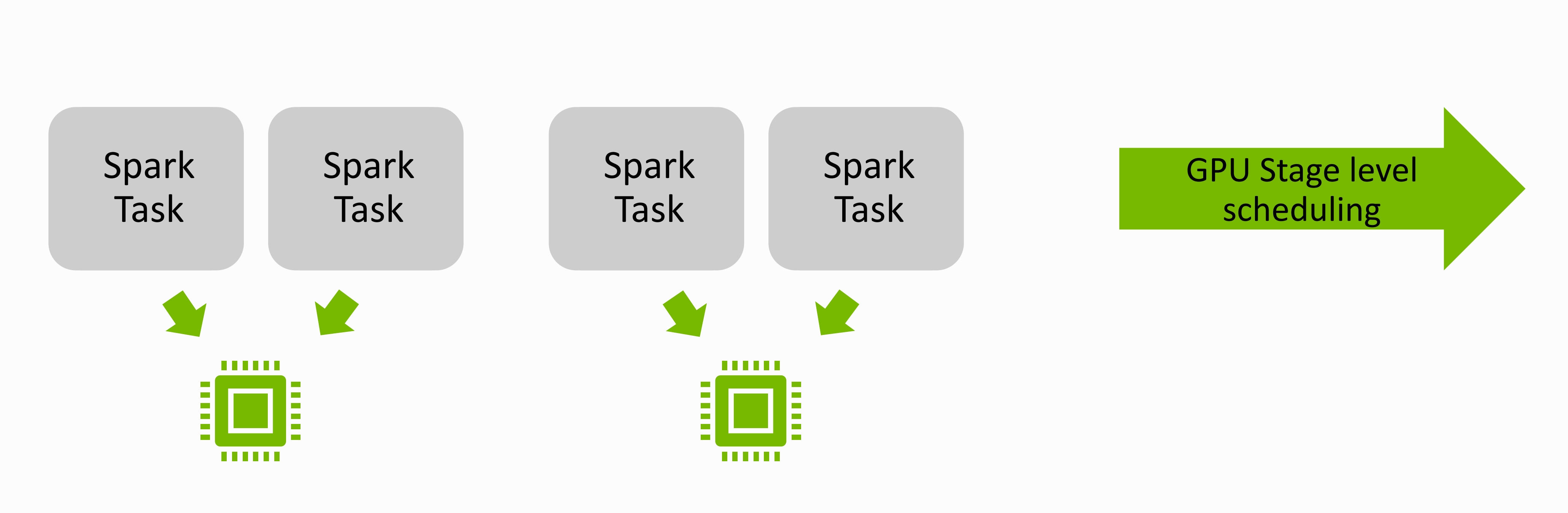

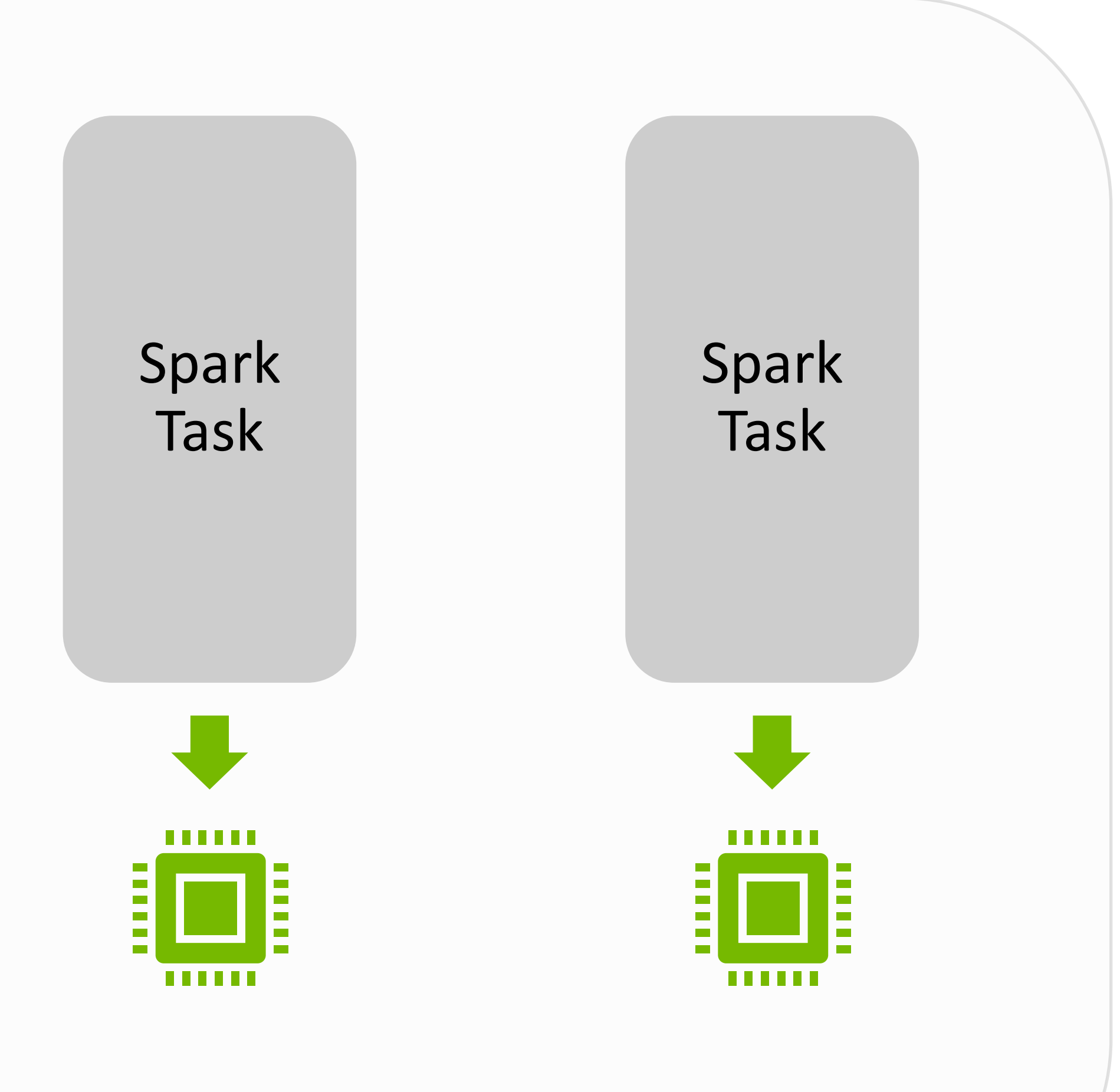

### ETL Stages ML Training Stage

Single Spark Job

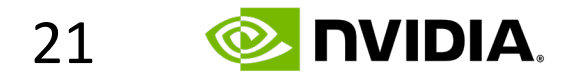

## **End-to-End Acceleration**

Accelerated CrossValidator

• PySpark API compatibility allows all accelerated Algos to leverage PySpark's built in CrossValidator for hyper parameter tuning

- 
- We can do better:

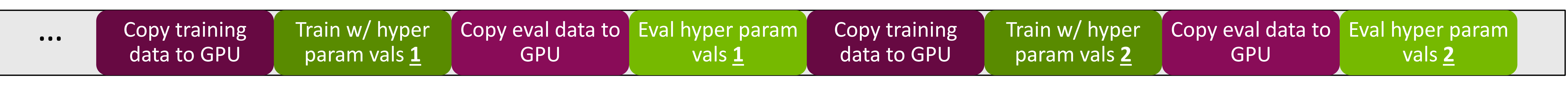

PySpark MLlib CrossValidator

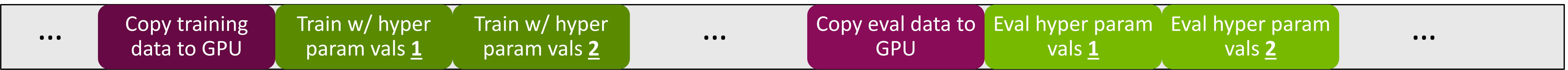

RAPIDS Spark ML CrossValidator

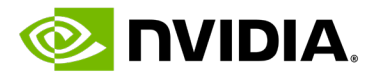

### • End-to-end ETL – ML workload:

• Starts with compressed Fannie Mae Single-Family Loan Performance Data ~ 800GB csv dataset converted to 26.8 GB compressed Parquet. • [Feature engineering to 2.6 billion records by 27 feature dataset with loan delinquency as label. \(as in this example: https://github.com/NVIDIA/spark-](https://github.com/NVIDIA/spark-rapids-examples/blob/main/examples/XGBoost-Examples/mortgage/notebooks/python/MortgageETL.ipynb)

- ETL:
	-
	- [rapids-examples/.../MortgageETL.ipynb](https://github.com/NVIDIA/spark-rapids-examples/blob/main/examples/XGBoost-Examples/mortgage/notebooks/python/MortgageETL.ipynb)).
- ML
	-
- Environment: Databricks AWS 16 node clusters:

• Logistic regression with 3 fold cross validation wrt to log loss over 8 algo parameter choices.

## **Fannie Mae Mortgage Benchmark** ETL + ML

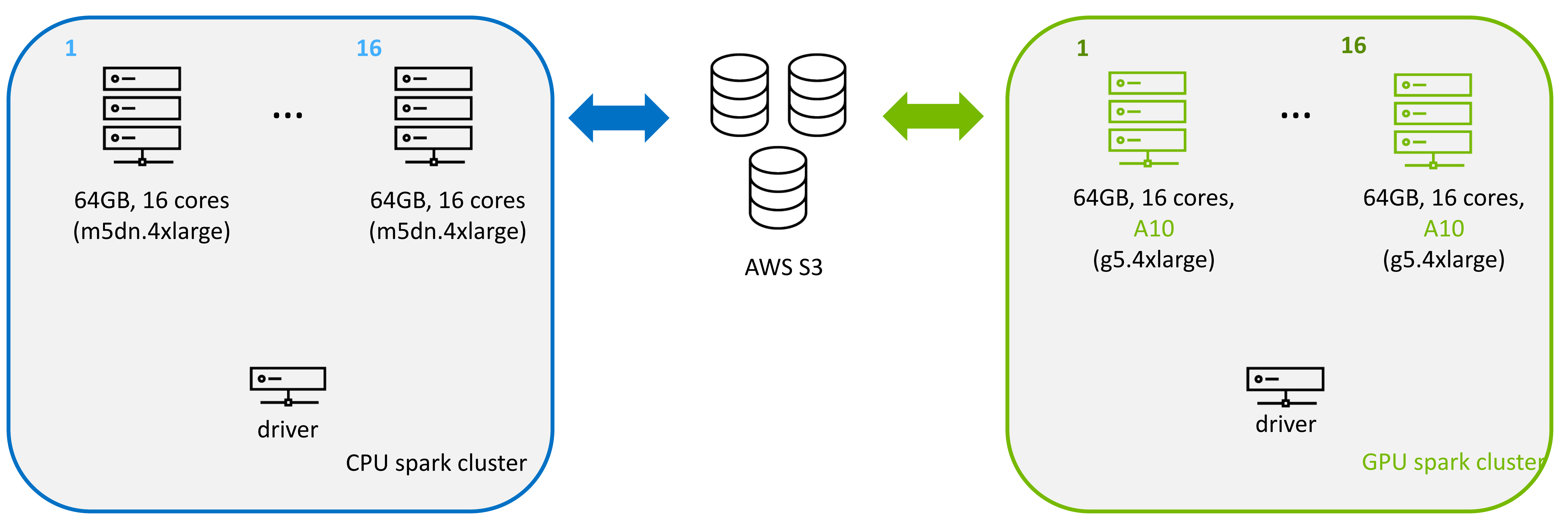

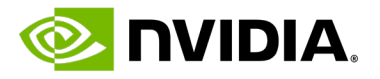

## **Fannie Mae Mortgage Benchmark** ETL + ML

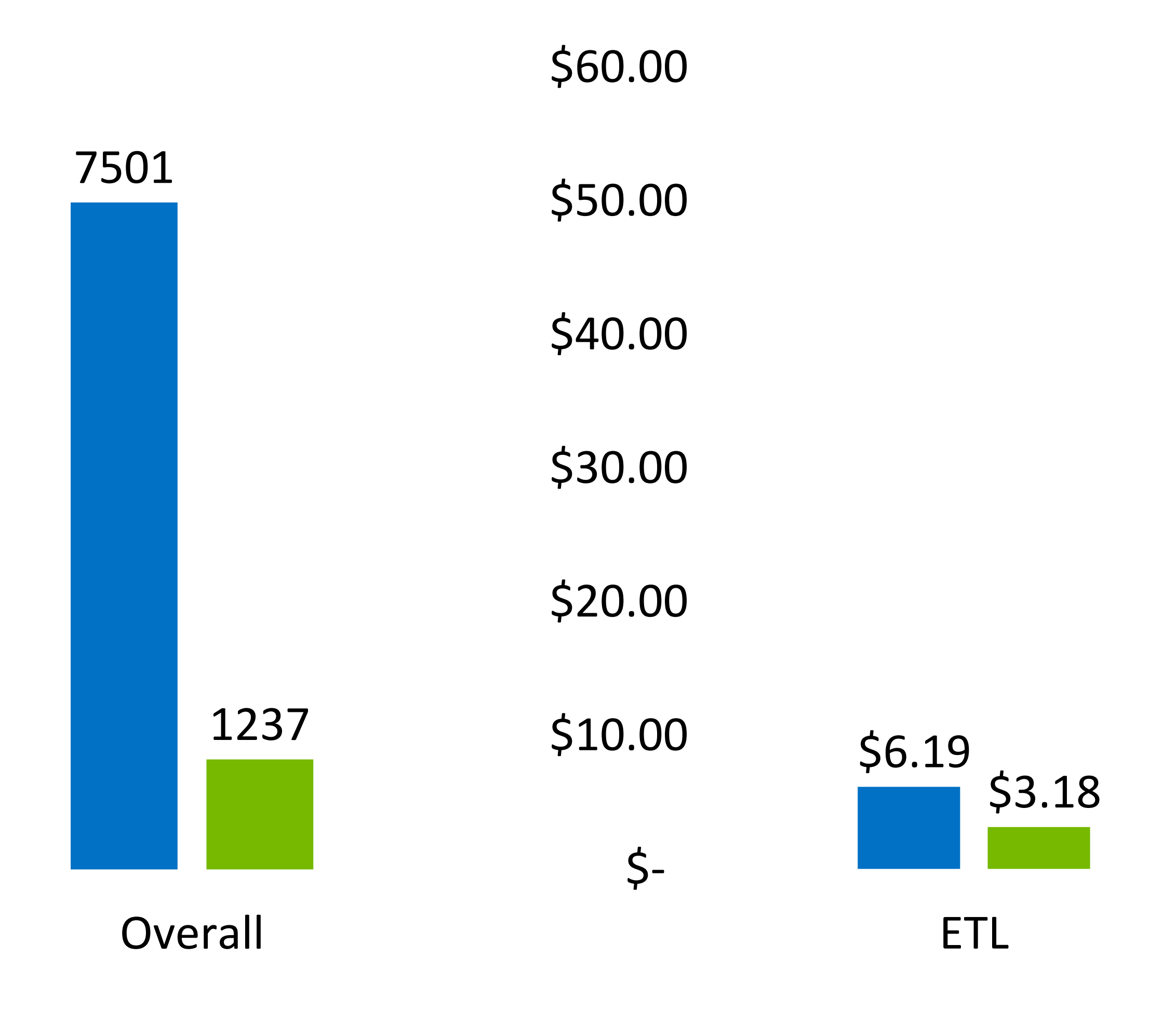

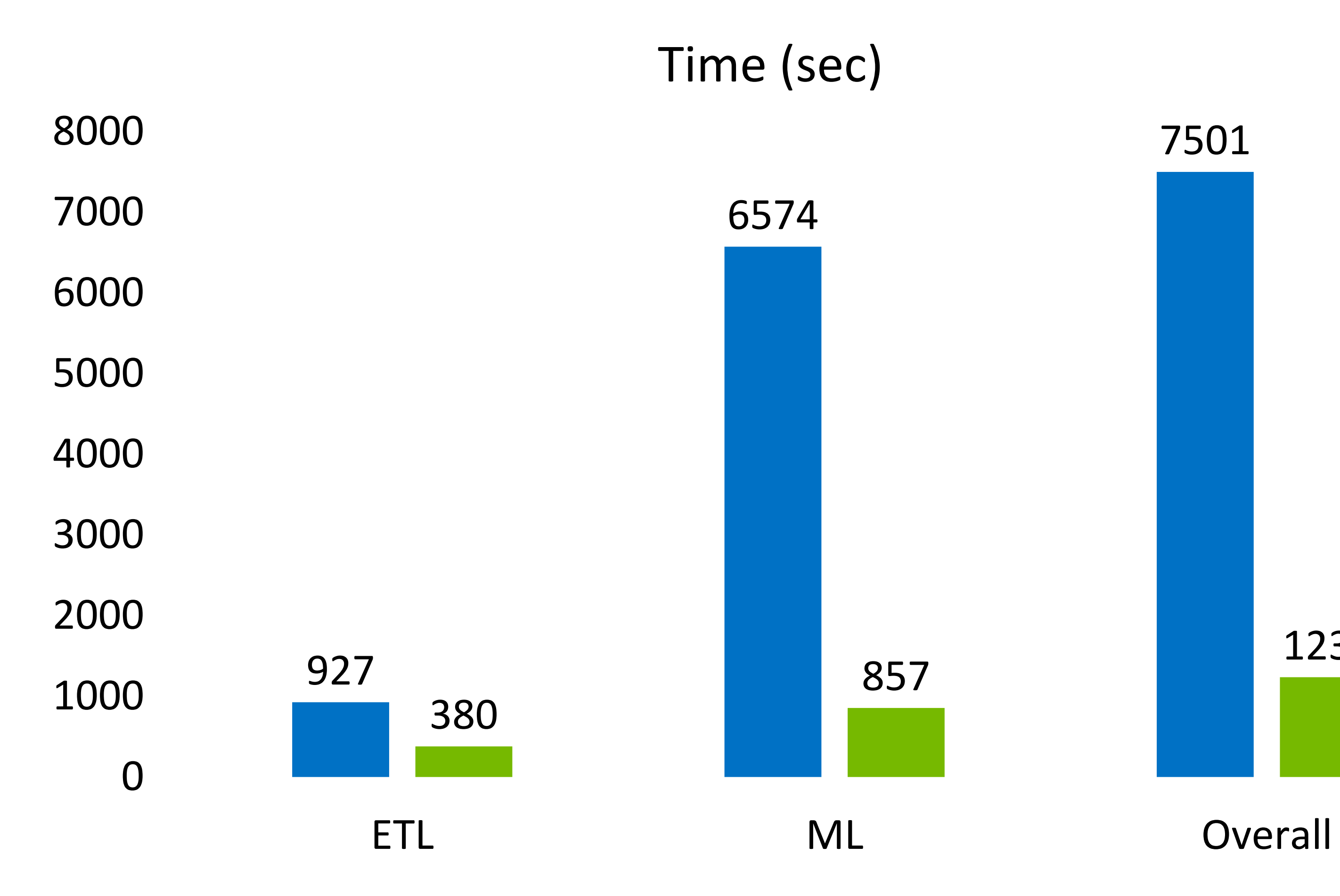

6.1x faster end-to-end 4.8x lower cost

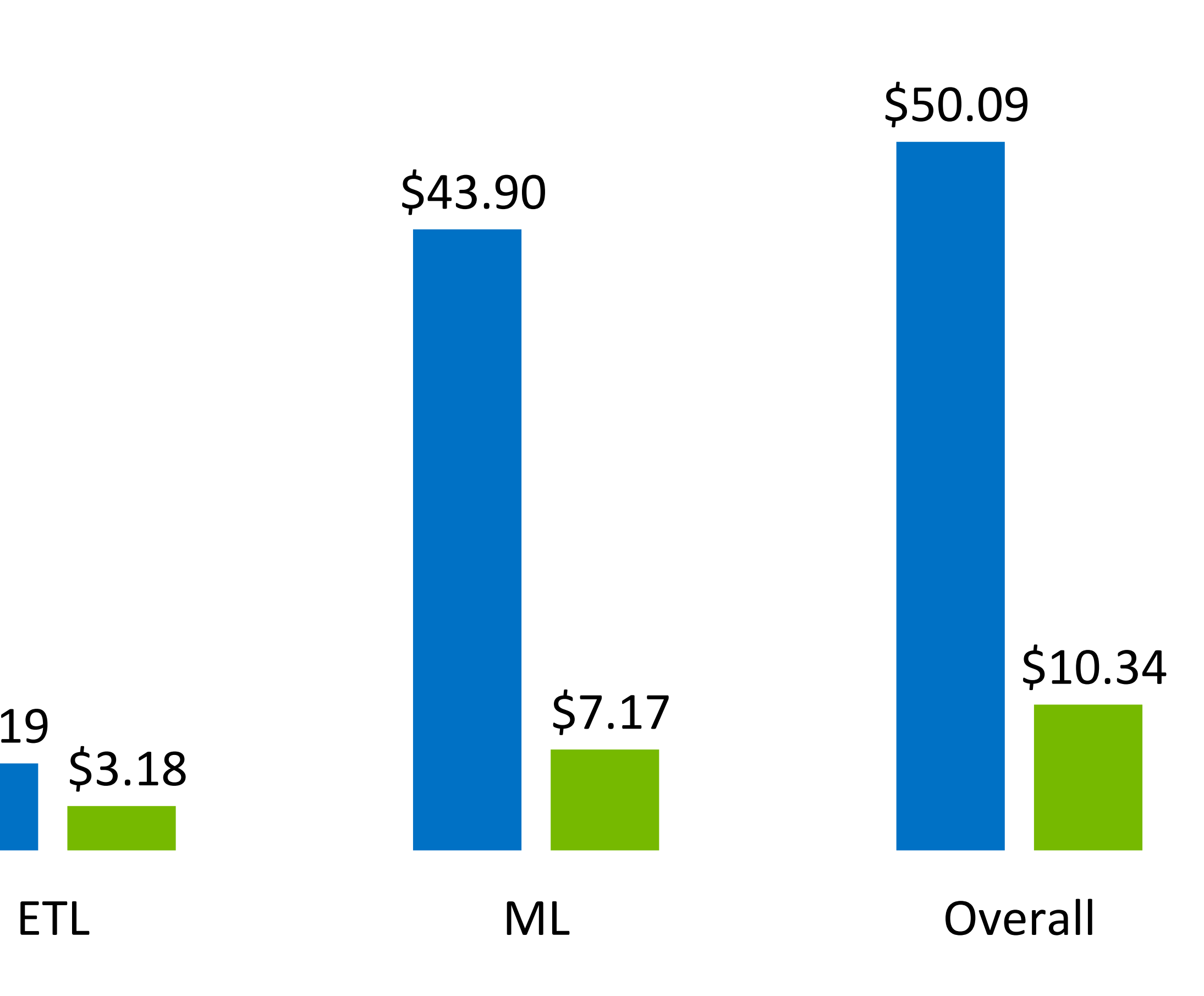

Cost (\$)

Accuracy: GPU – CPU average CV score < 0.004%

24

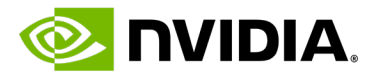

## **Roadmap**

- Better out-of-core
- Blackwell and Grace-Hopper optimizations
- Spark APIs for more algorithms from cuML:
	- Additional approximate nearest neighbor vector search algorithms
	- ARIMA and AutoARIMA
- GPU optimized Pipelines
- Optimizing data transfer from JVM to Python via CUDA IPC
- Additional Spark MLlib algos

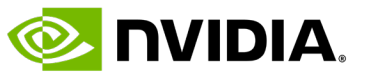

## **Roadmap: Out-of-core**

- Rapids Accelerator for Spark MLlib is optimized for data fitting on GPUs.
- -
	-

• When it is not possible to get more GPUs and out-of-core capability is needed:

• Current solution based on CUDA managed memory and RAPIDS Memory Manager.

Grace Hopper **-H100 (SXM)** 

• On road map: leveraging Grace Hopper's unified host and device memory and system malloc.

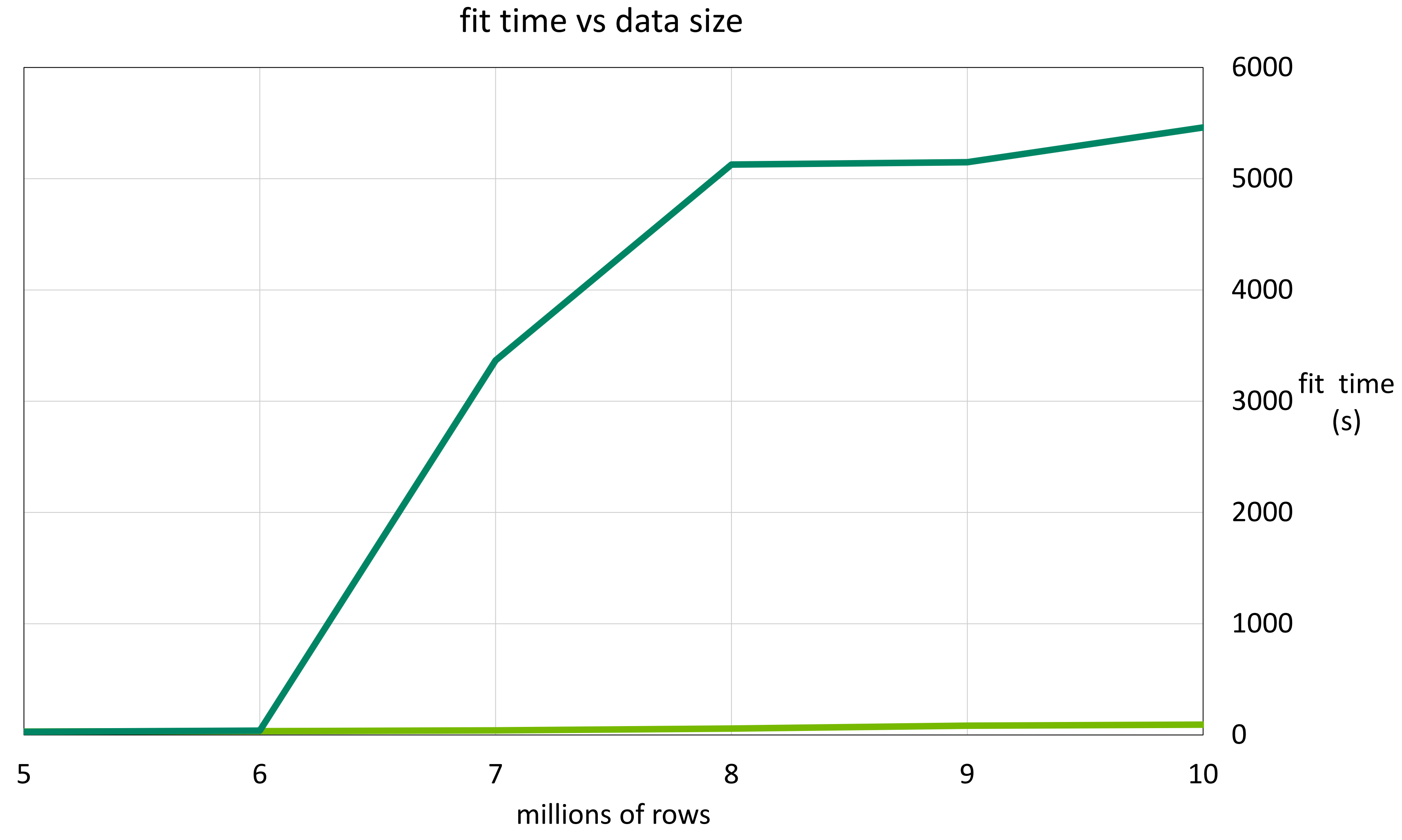

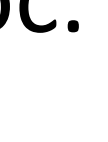

Logistic Regression

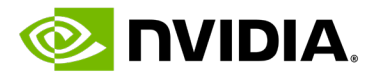

## **Take Aways**

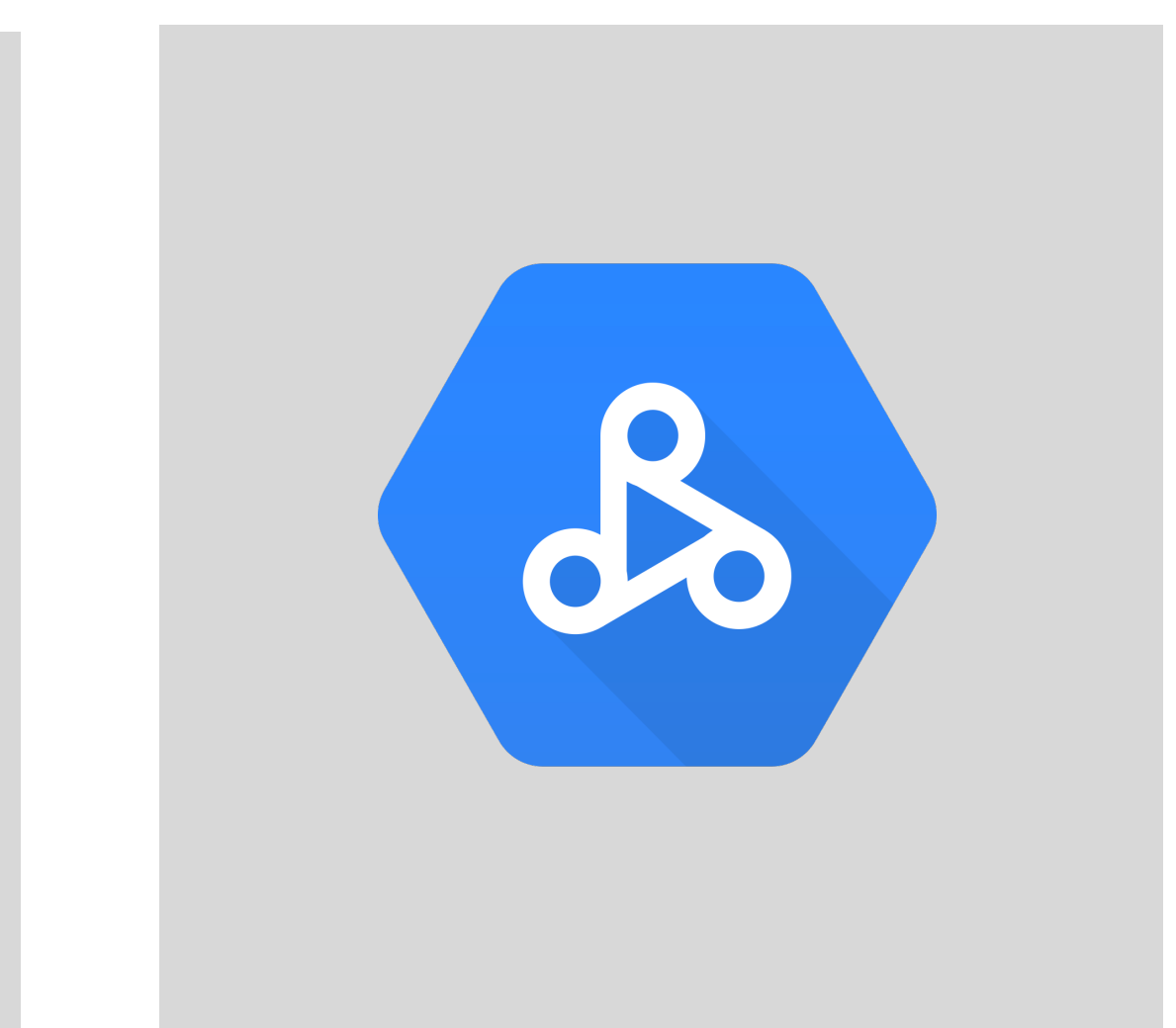

- Open source with Apache v2 license
- No application code change
- 3x to 50x cost benefits
- Can be run on-prem and on all CSPs

Databricks Google Cloud Dataproc

## Community Release

![](_page_25_Picture_5.jpeg)

![](_page_26_Picture_13.jpeg)

![](_page_26_Picture_1.jpeg)

## **Broader GPU Accelerated ML/DL on Spark Ecosystem**

![](_page_26_Picture_4.jpeg)

# XGBoost 1 TensorFlow OPyTorch

![](_page_26_Picture_6.jpeg)

NVIDIA RAPIDS NVIDIA TRITON INFERENCE

NVIDIA CUDA and GPUS

### OS OS NVIDIA TENSOR RT

©2024 Databricks Inc. — All rights reserved 28

- https://docs.nvidia.com/spark-rapids
- https://nvidia.github.io/spark-rapids
- https://github.com/NVIDIA/spark-rapids-ml
- https://nvidia.github.io/spark-rapids-ml

![](_page_27_Picture_13.jpeg)

![](_page_27_Picture_15.jpeg)

![](_page_27_Picture_0.jpeg)

## **For More Information** spark-rapids-support@nvidia.com

**DATATAI SUMMIT** 

![](_page_27_Picture_3.jpeg)